# Troubleshooting Alerts in the Monitoring Portal - Application Note

#### Revision History

Version 1.0, November 2023 – Updated all alerts

The Troubleshooting Alerts table provides you with Alert Names, Alert Descriptions, and Alert Troubleshooting Solutions. These alerts are designed to help identify and resolve issues in your system. They are for residential and commercial systems and cover all SolarEdge devices. For further information about Alert severity please read the application note **Alerts prioritization using the impact indicator**.

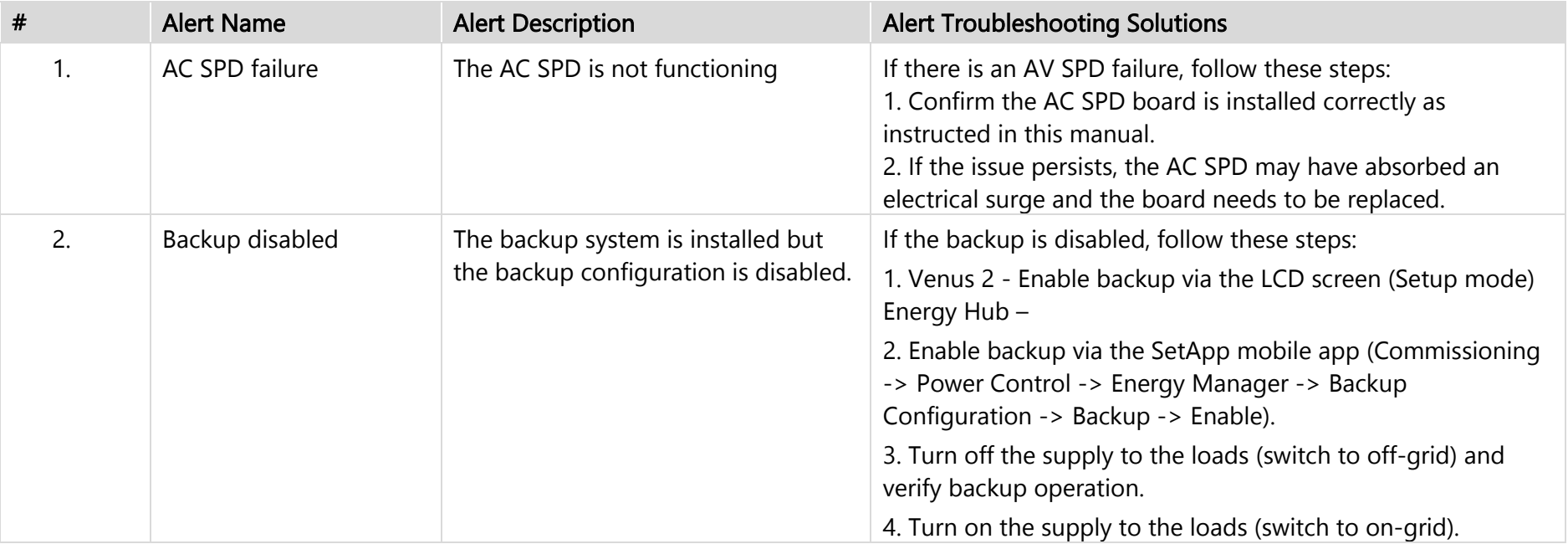

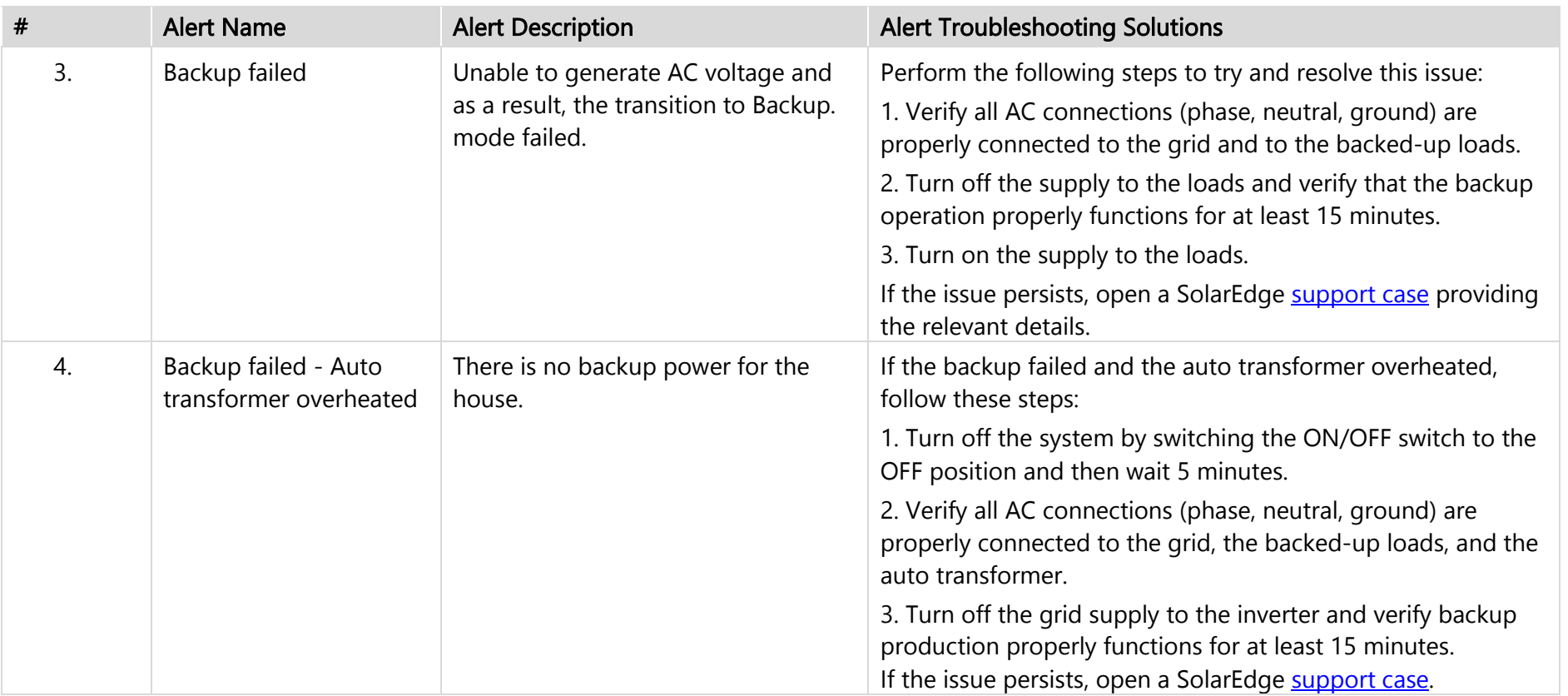

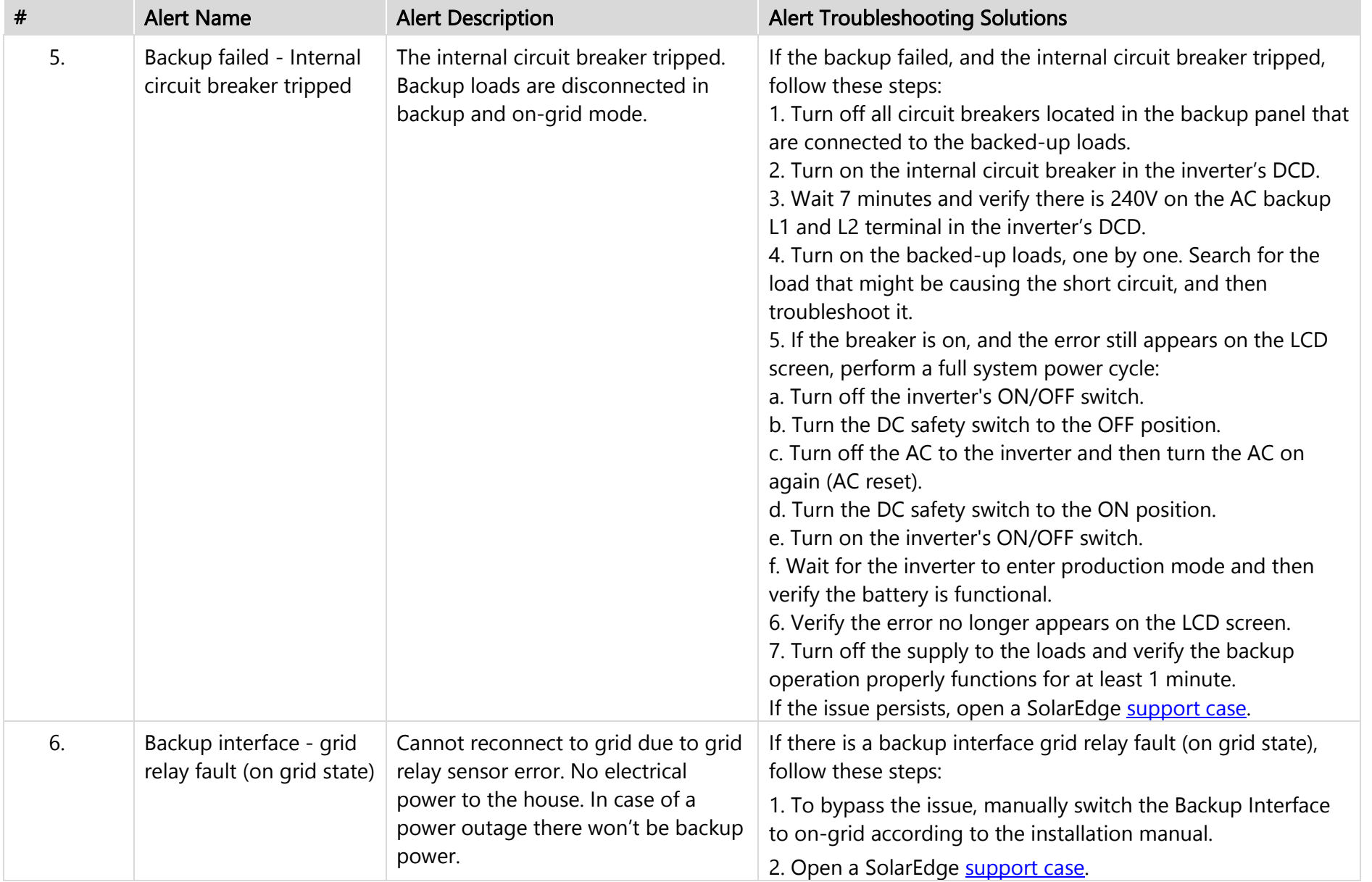

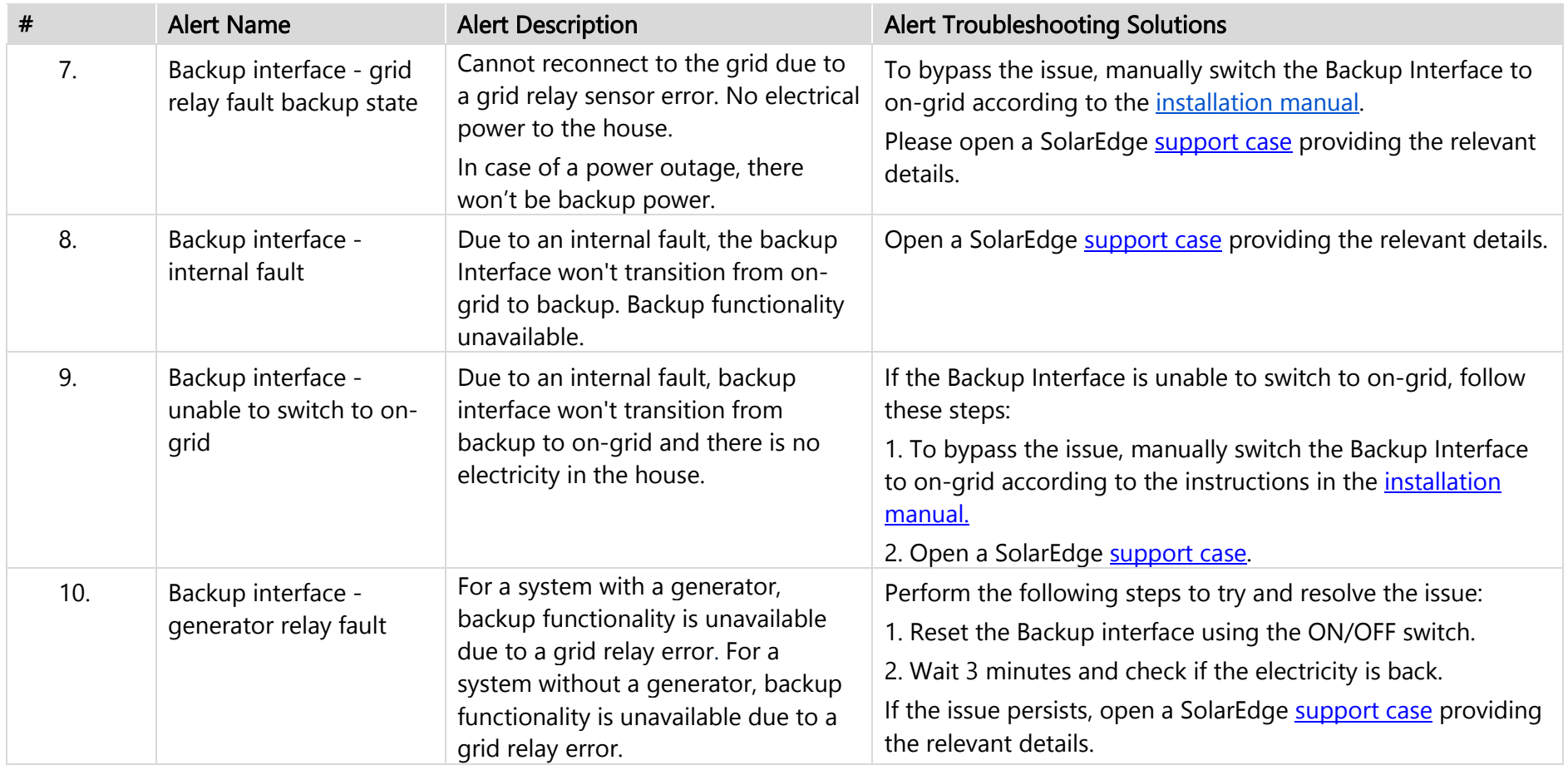

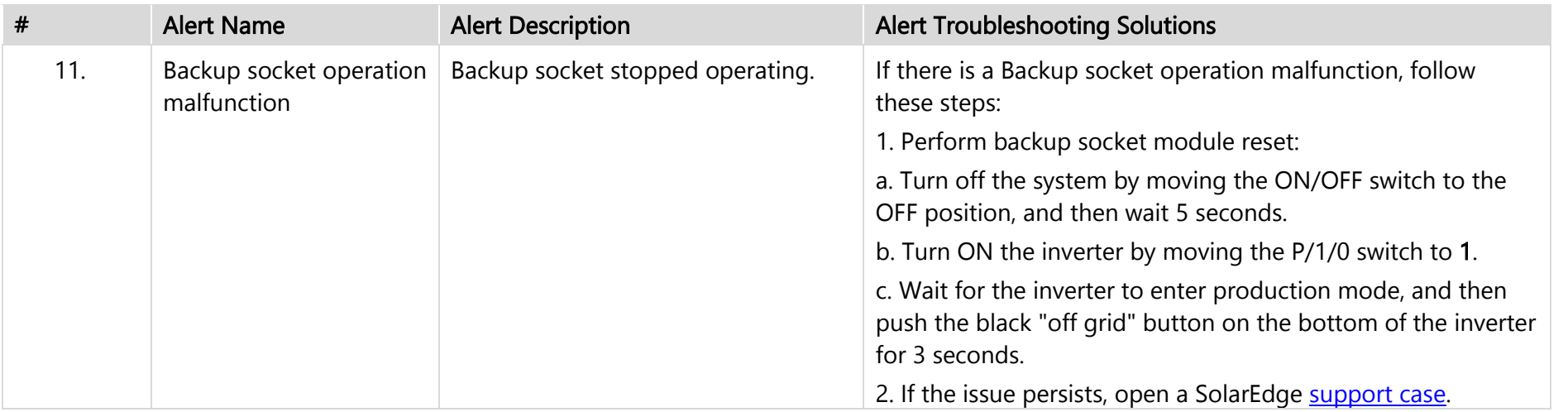

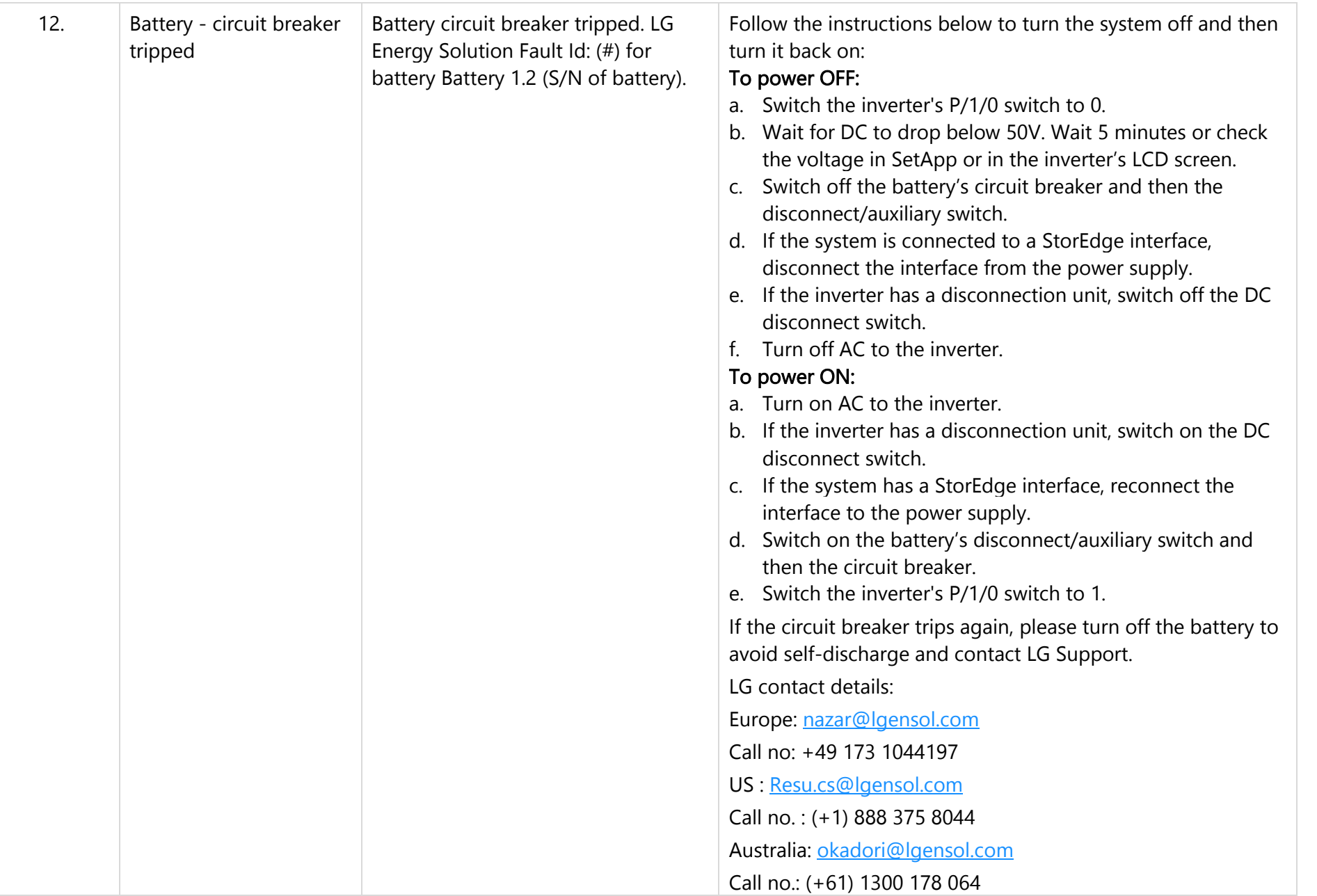

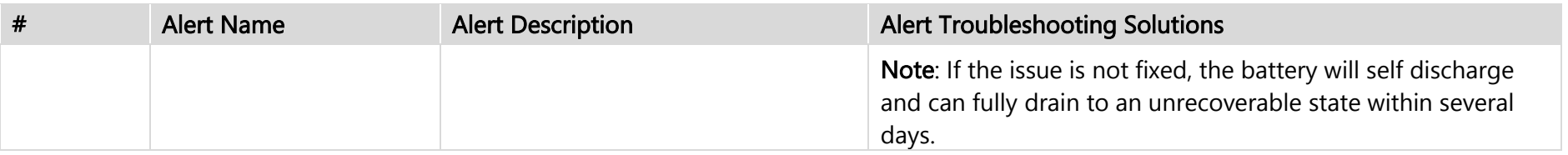

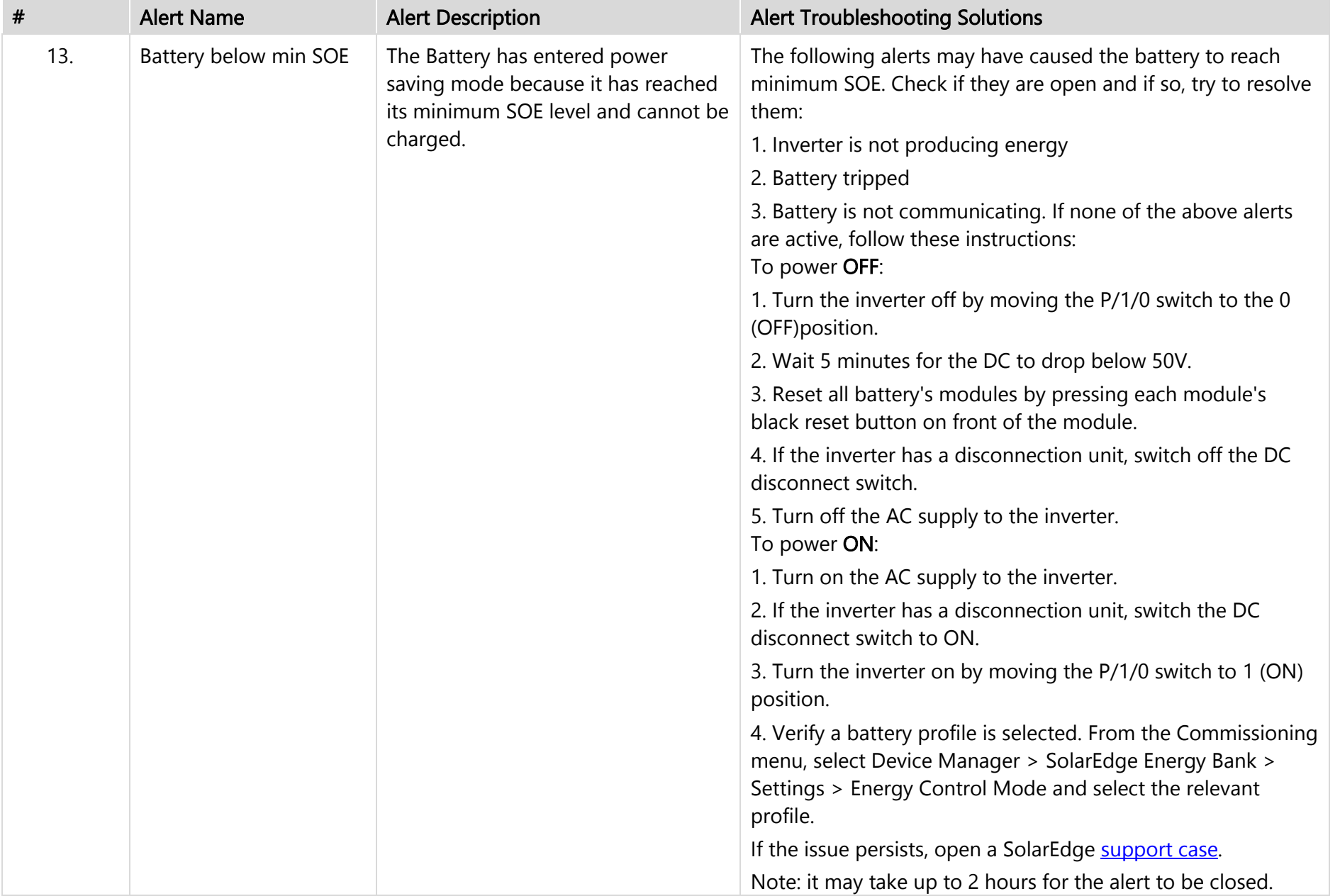

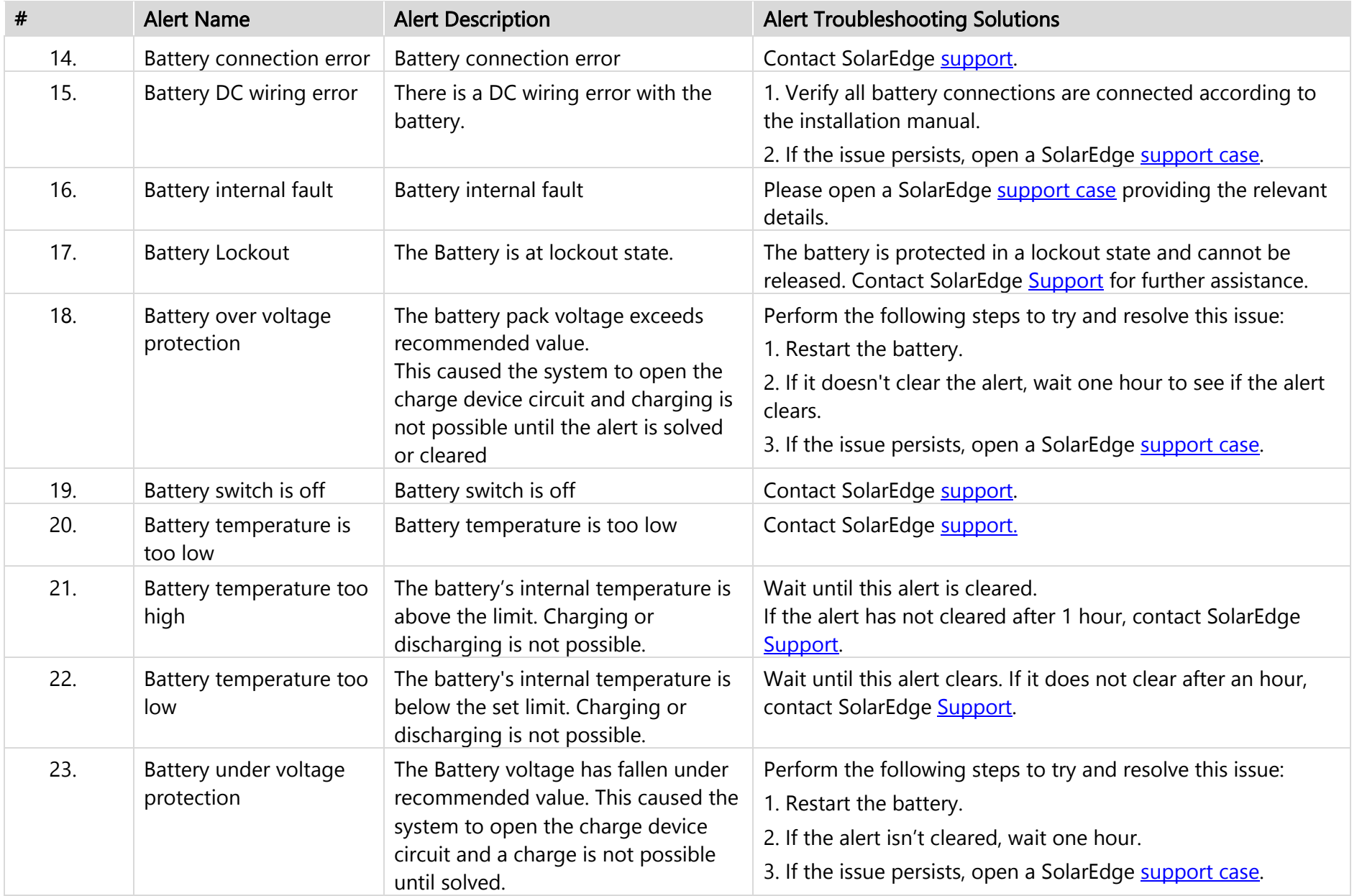

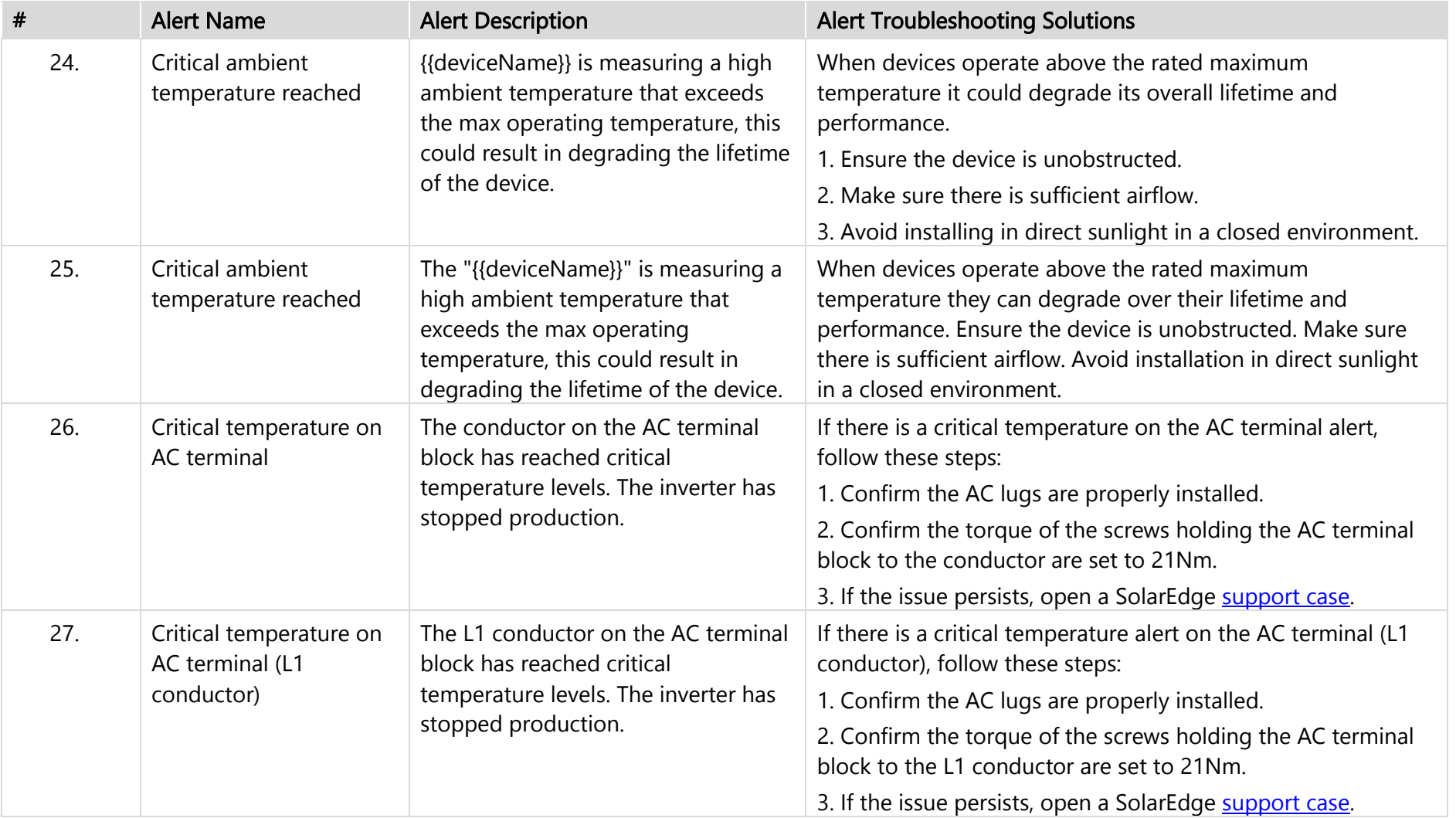

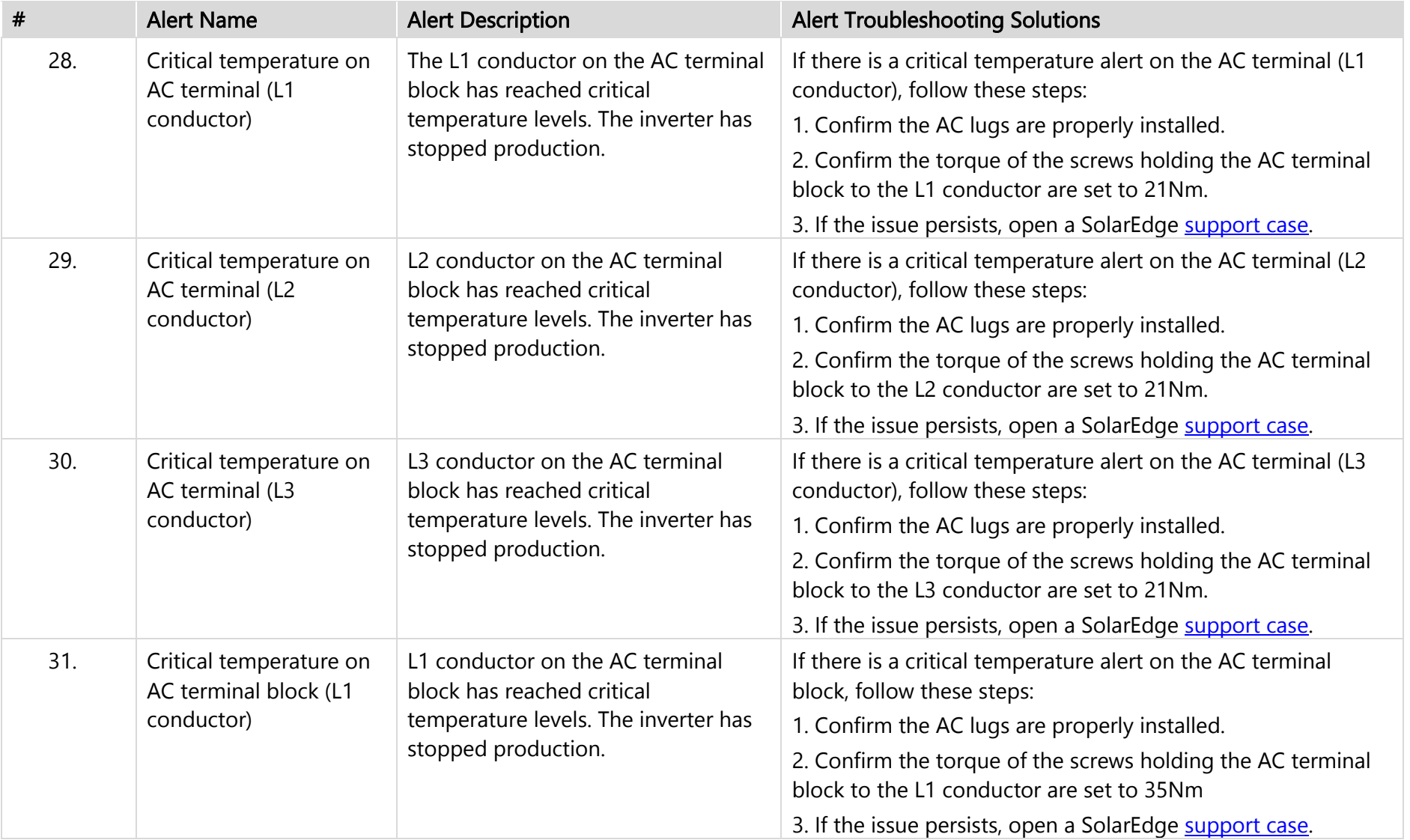

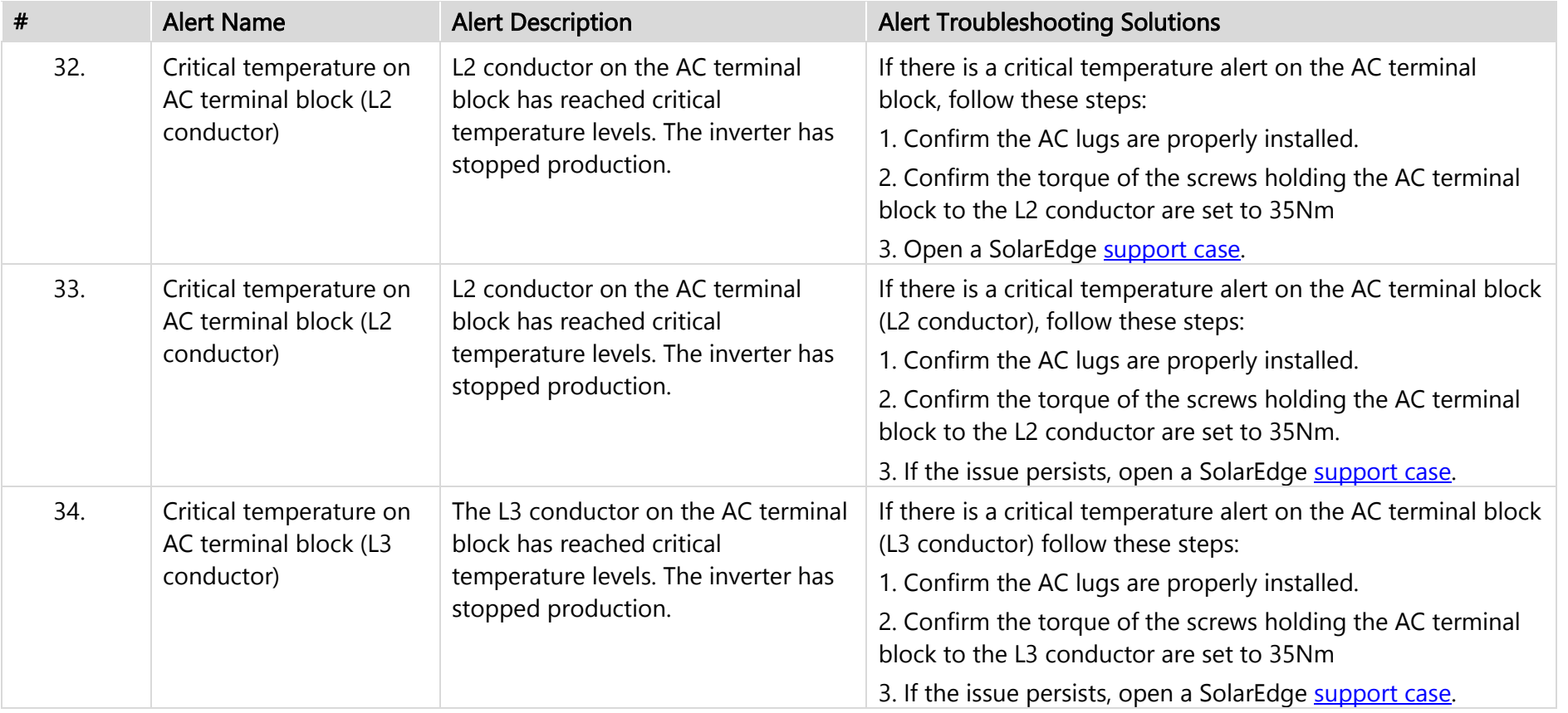

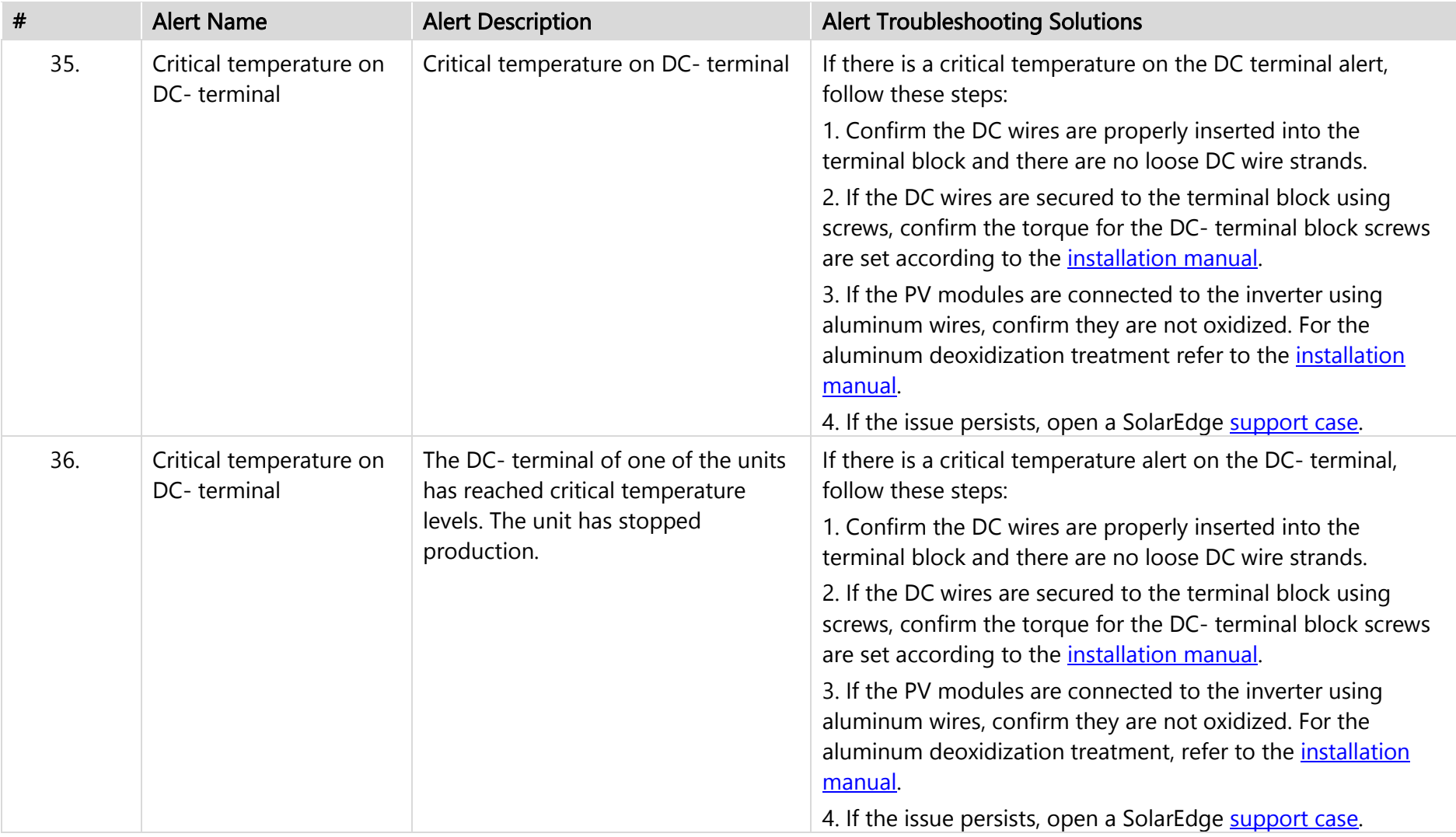

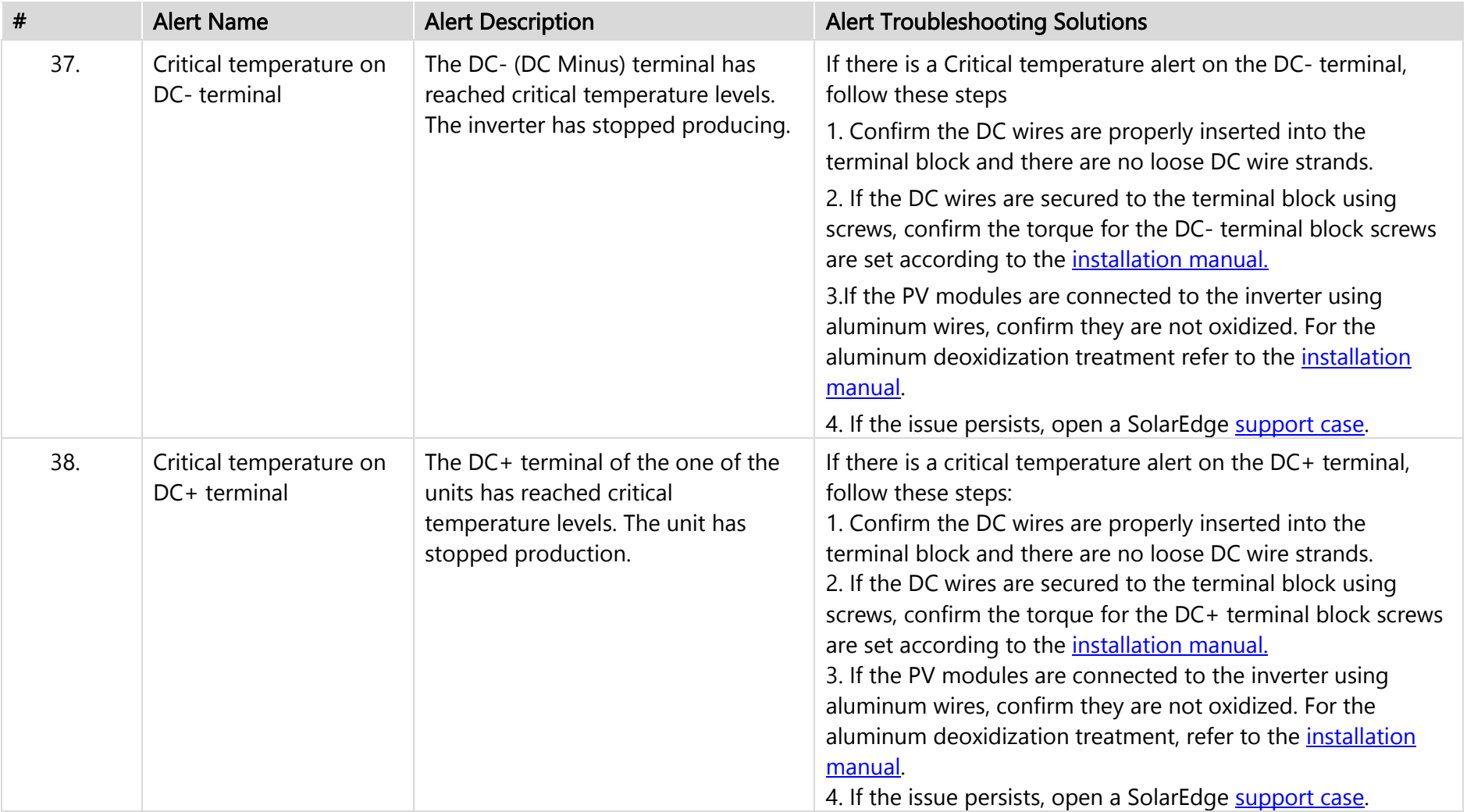

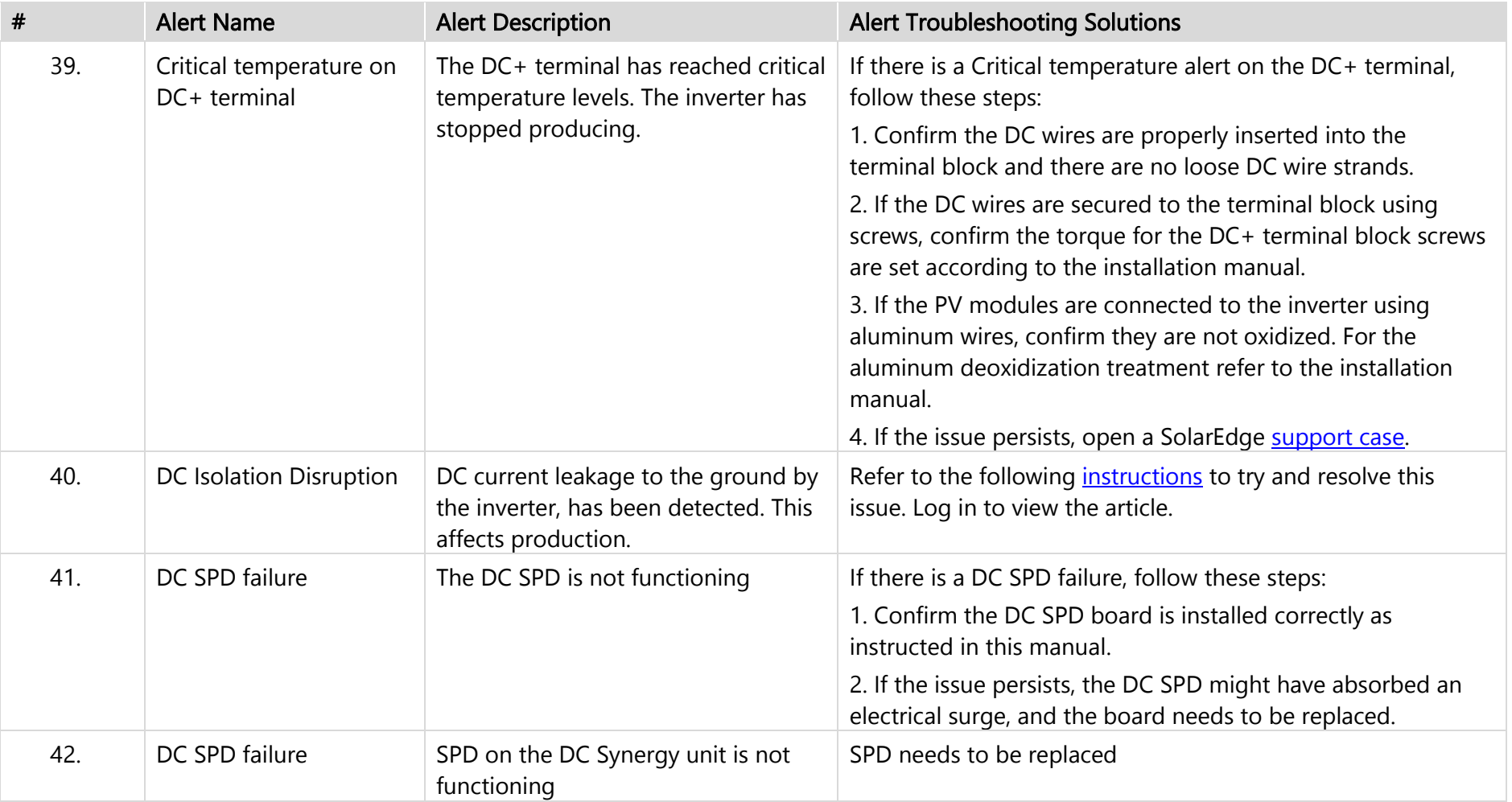

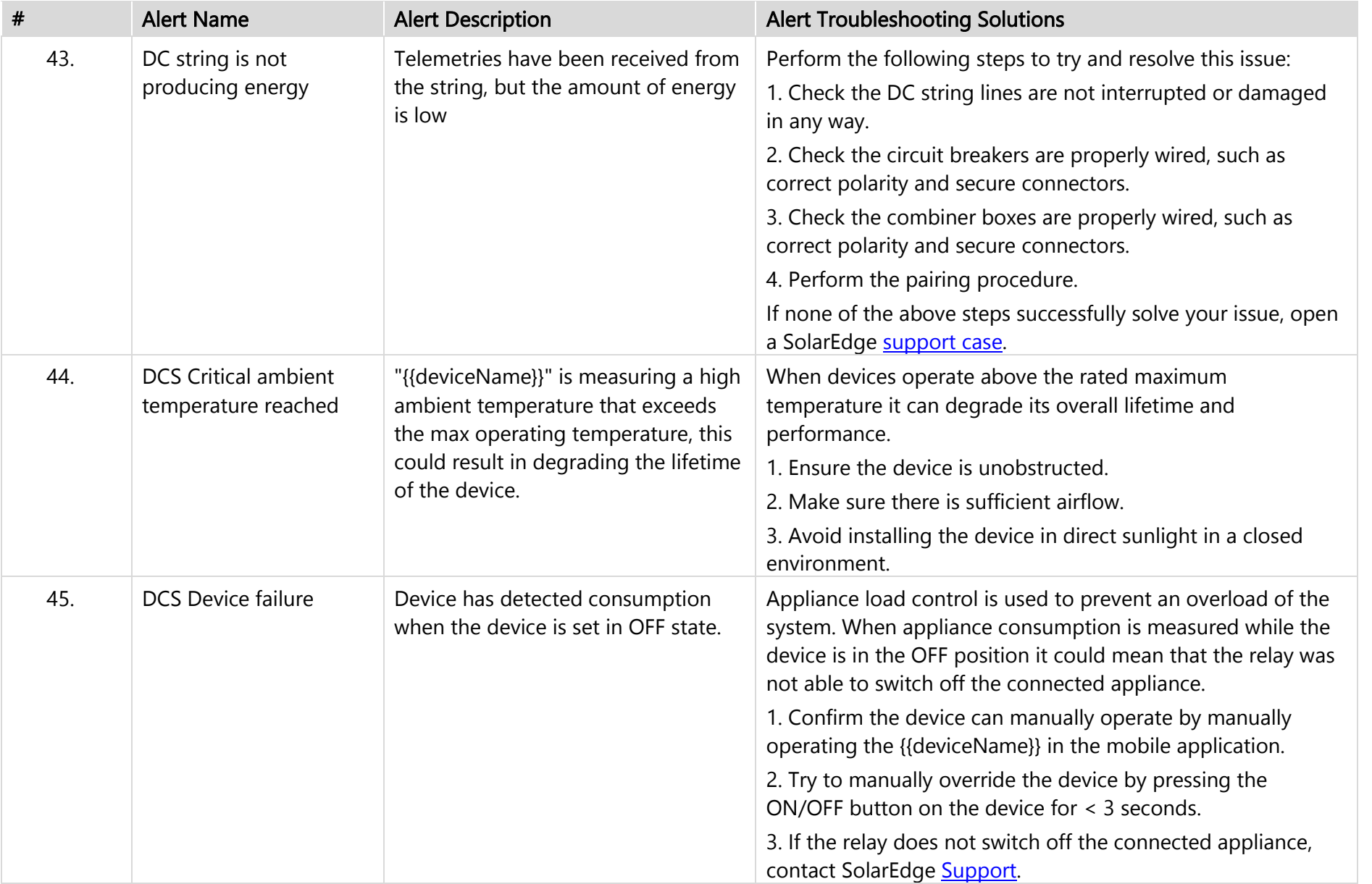

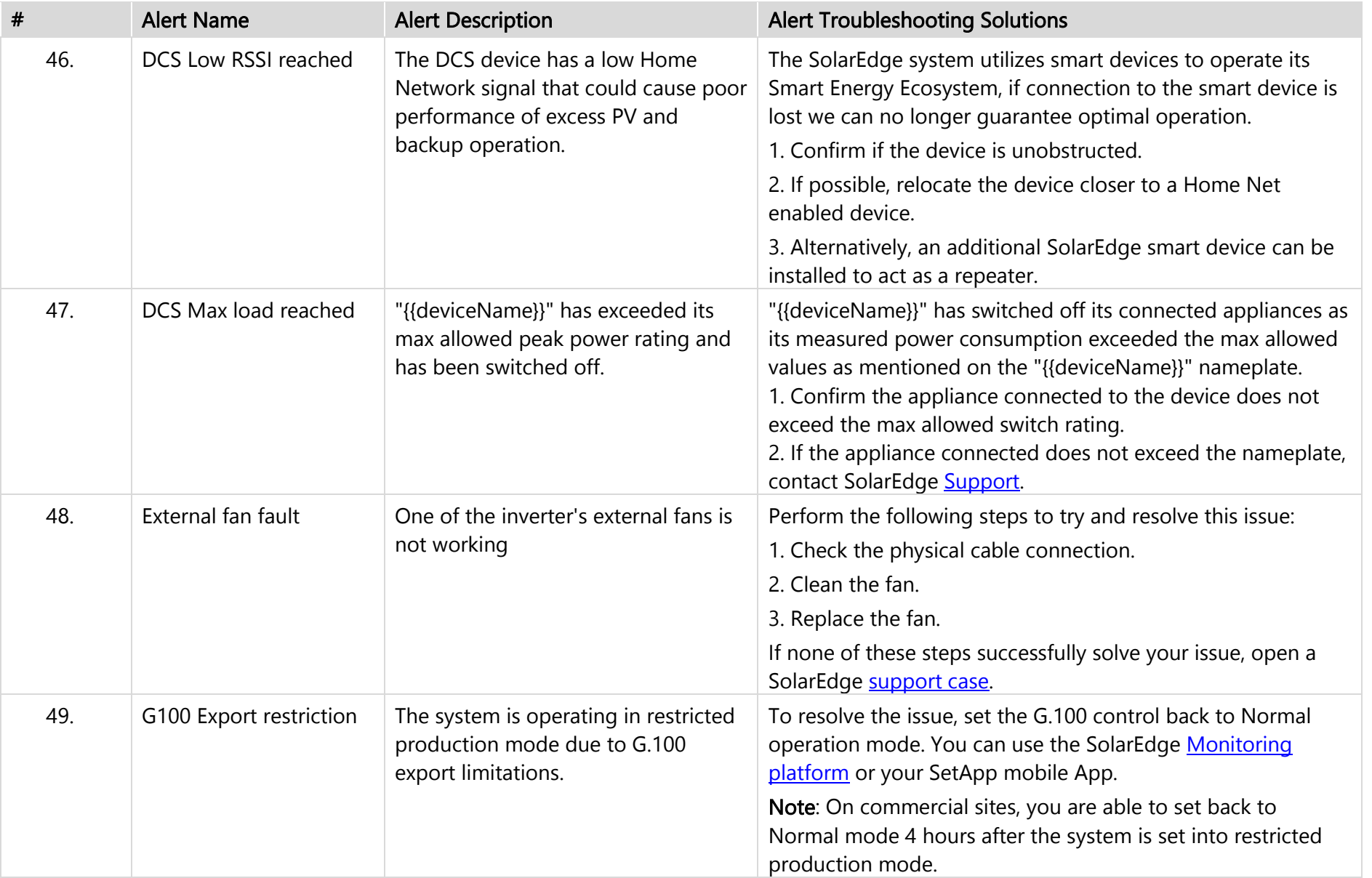

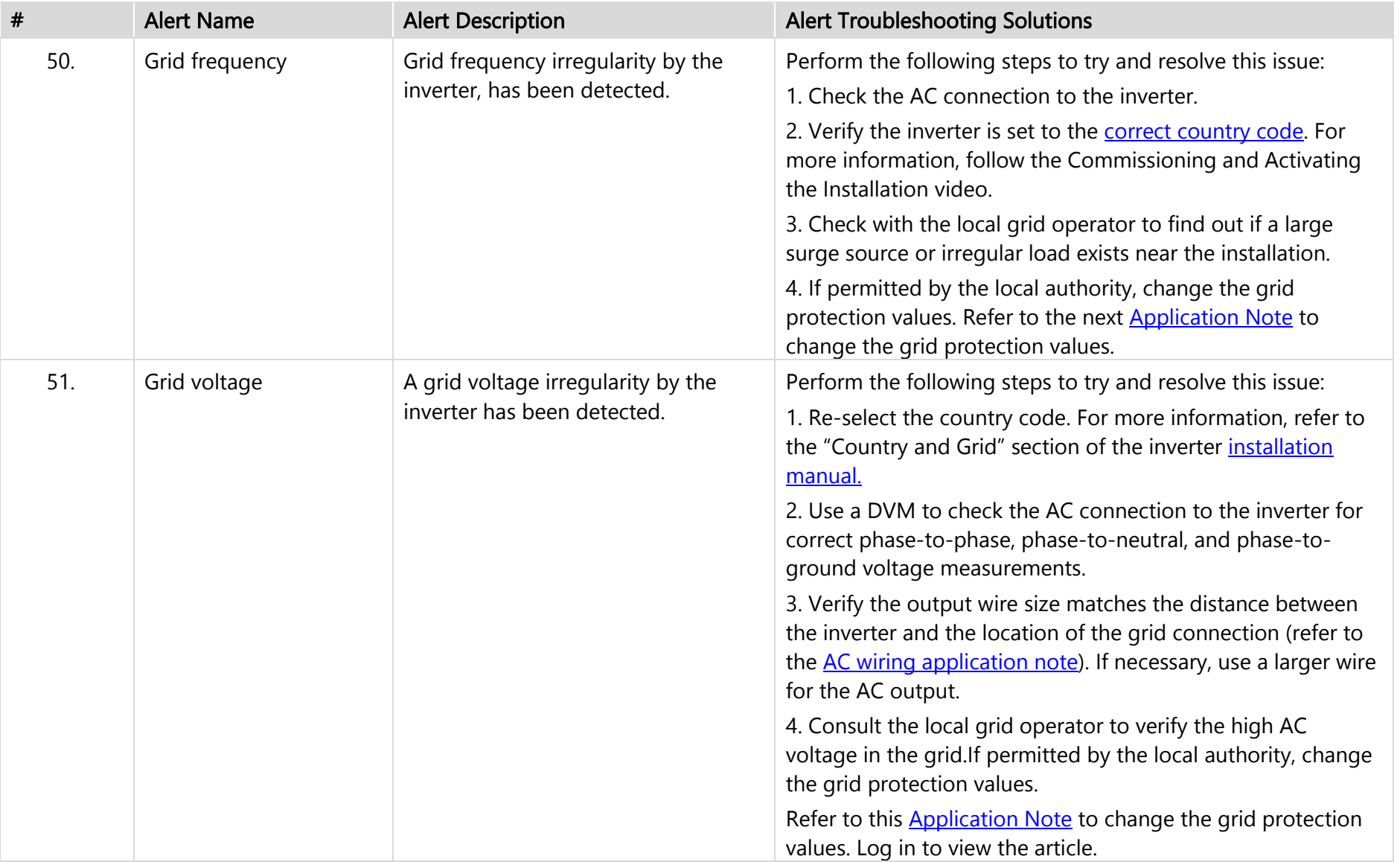

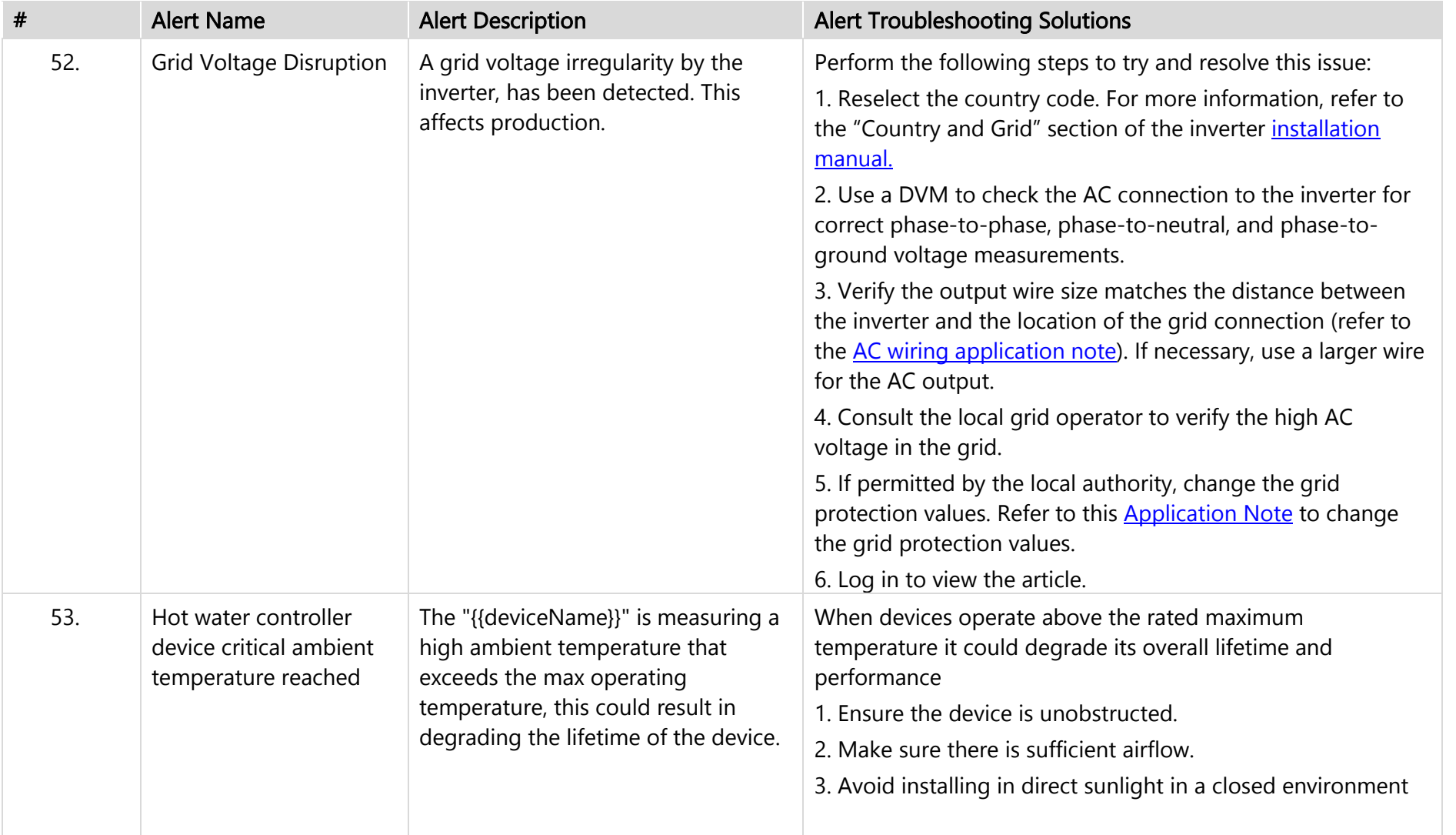

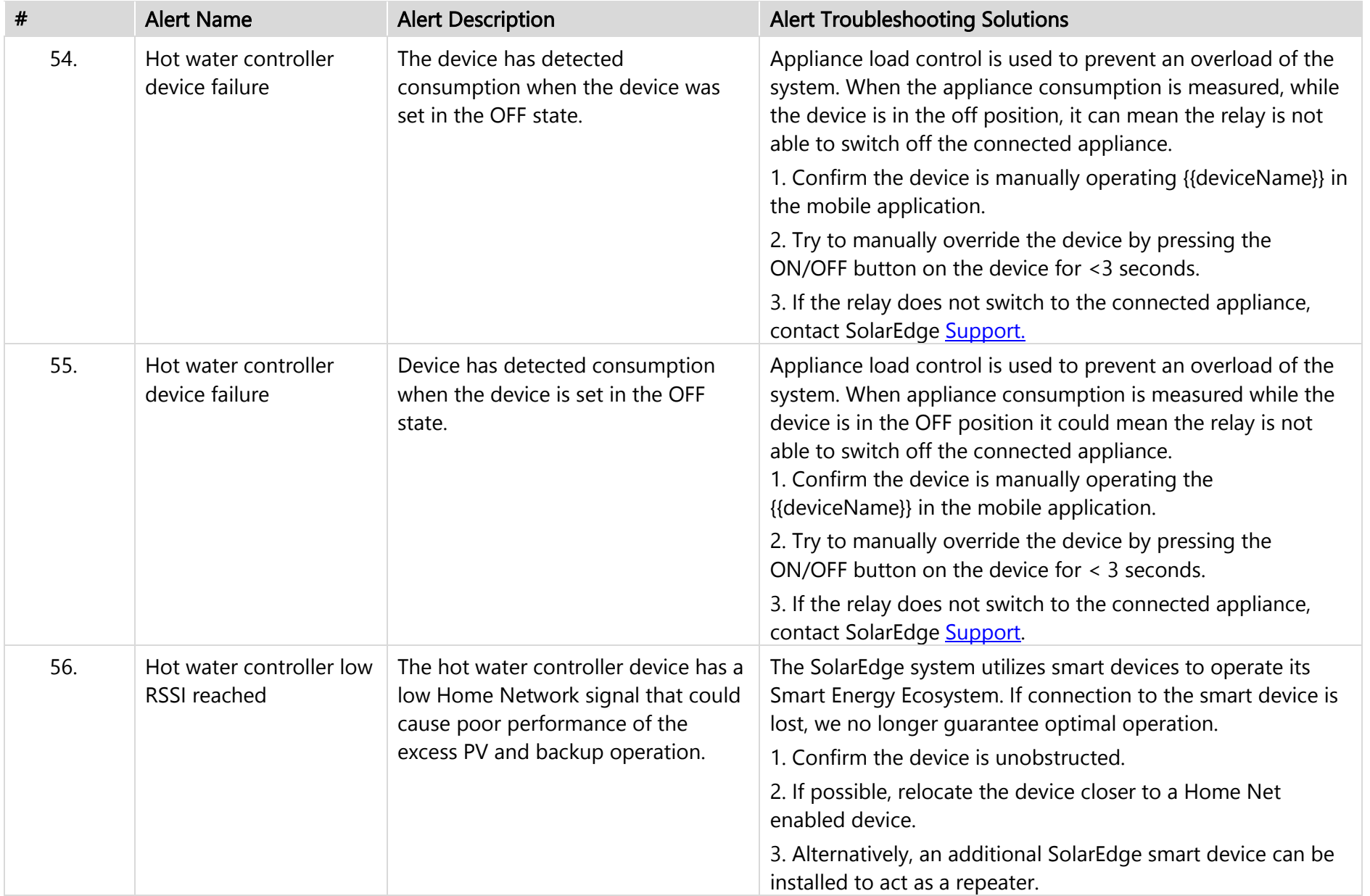

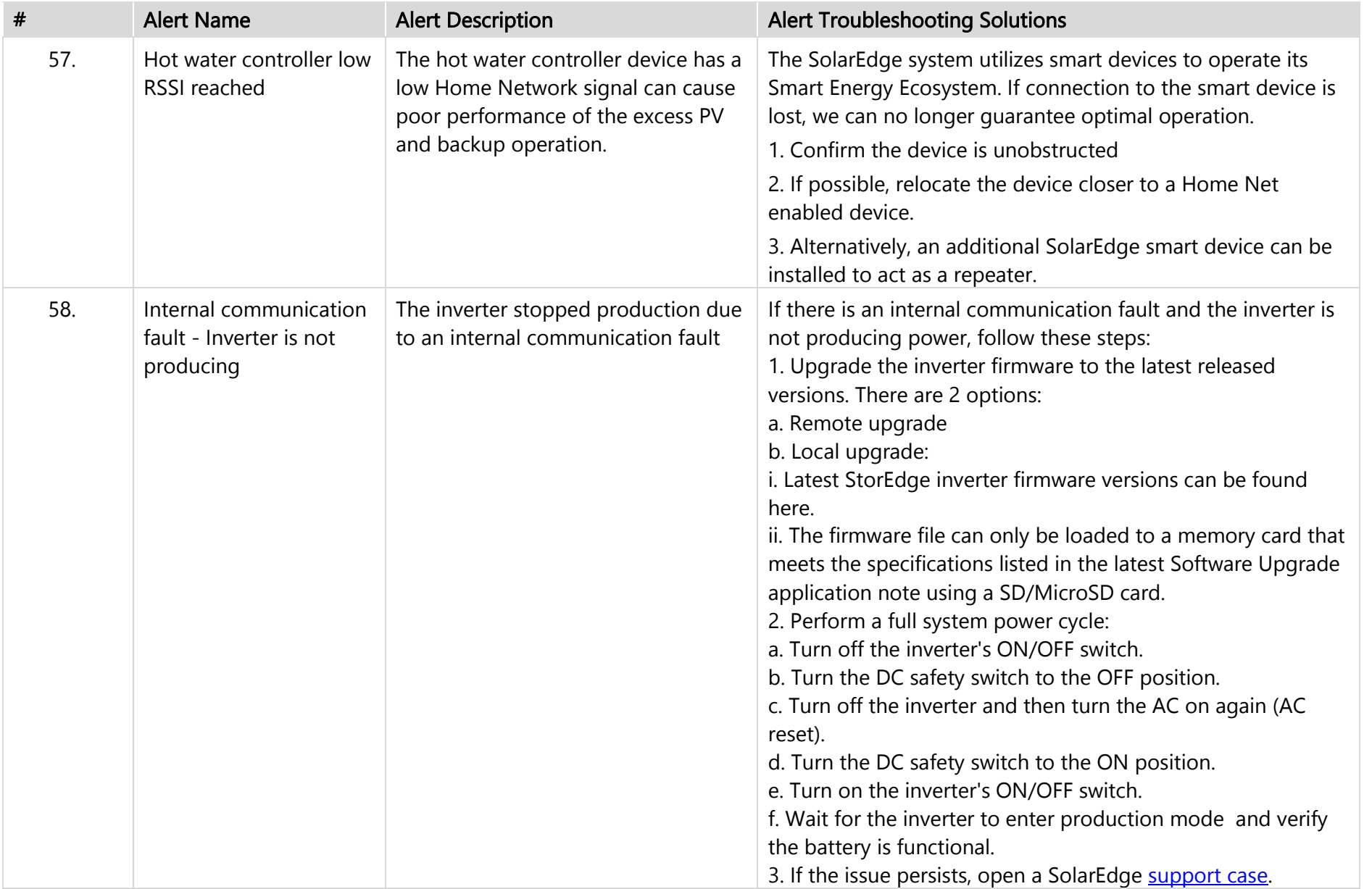

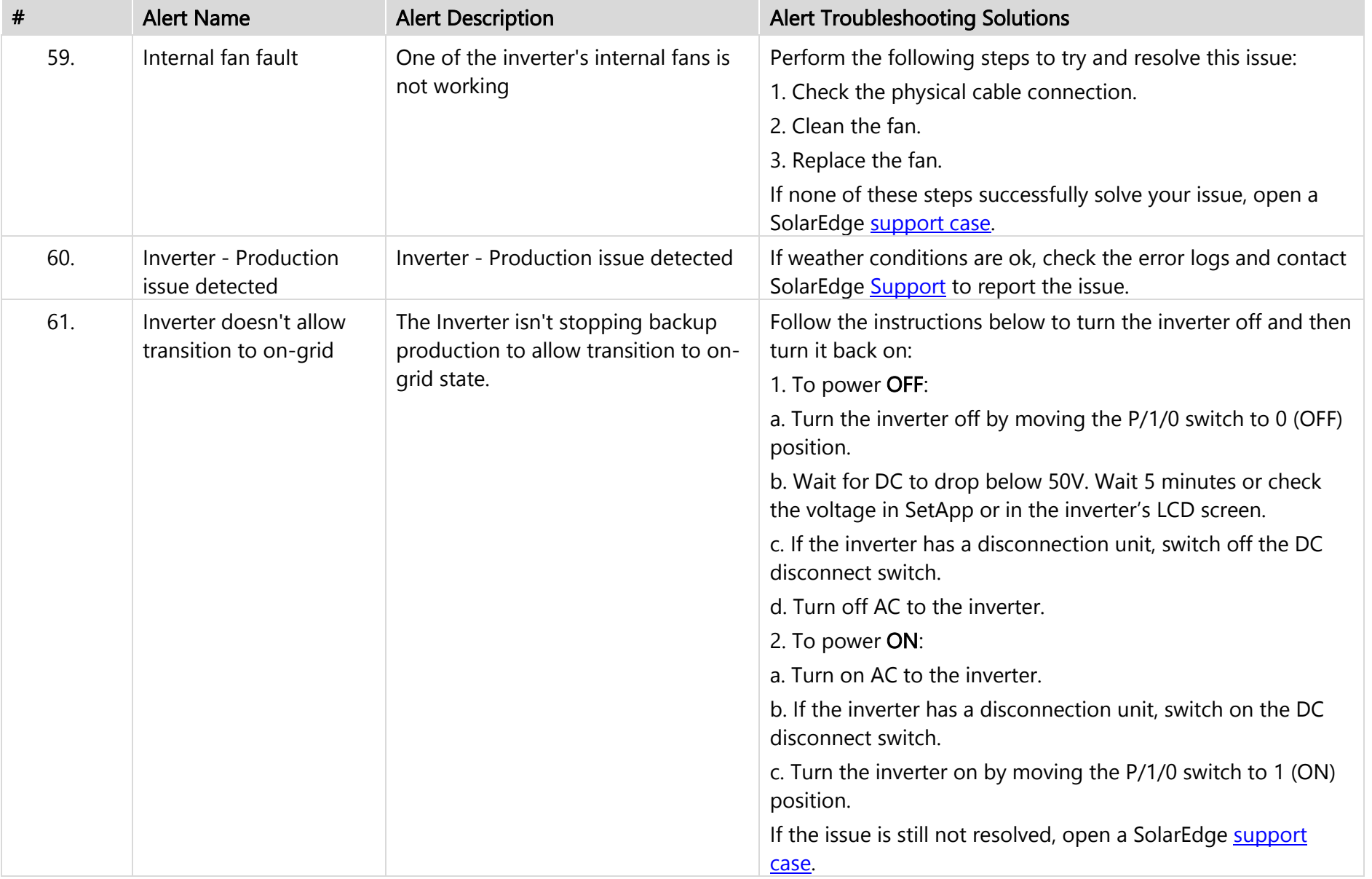

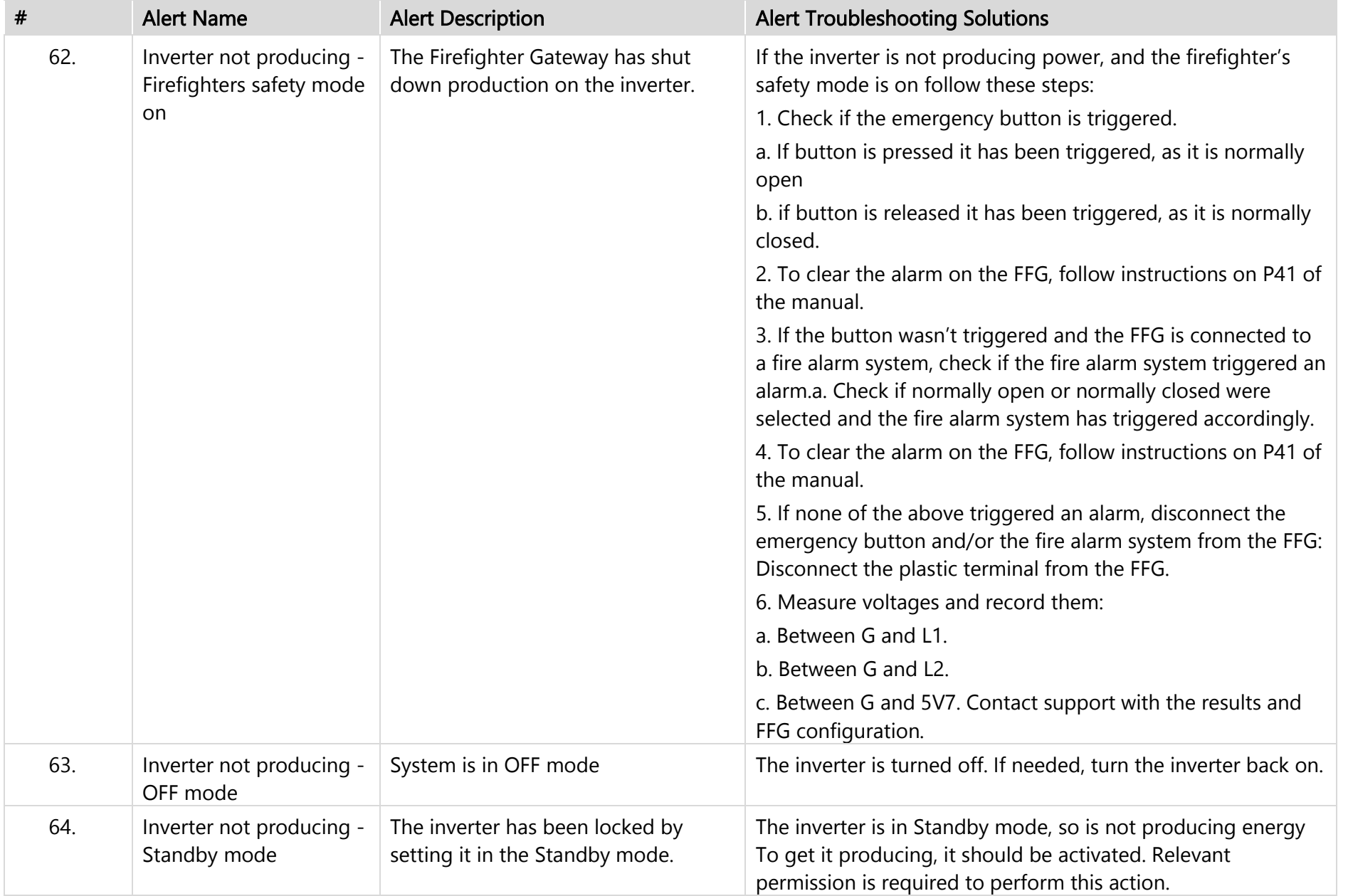

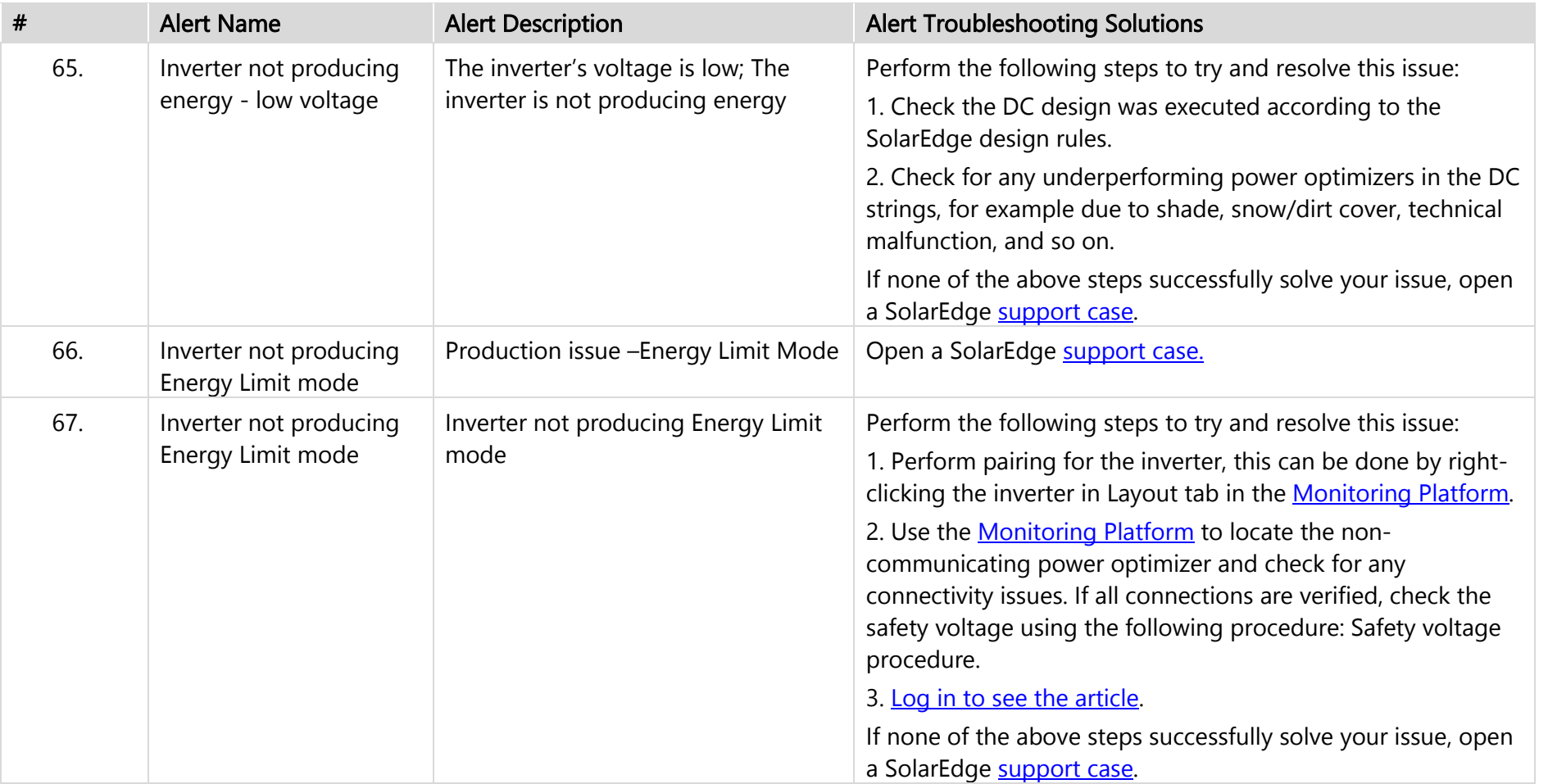

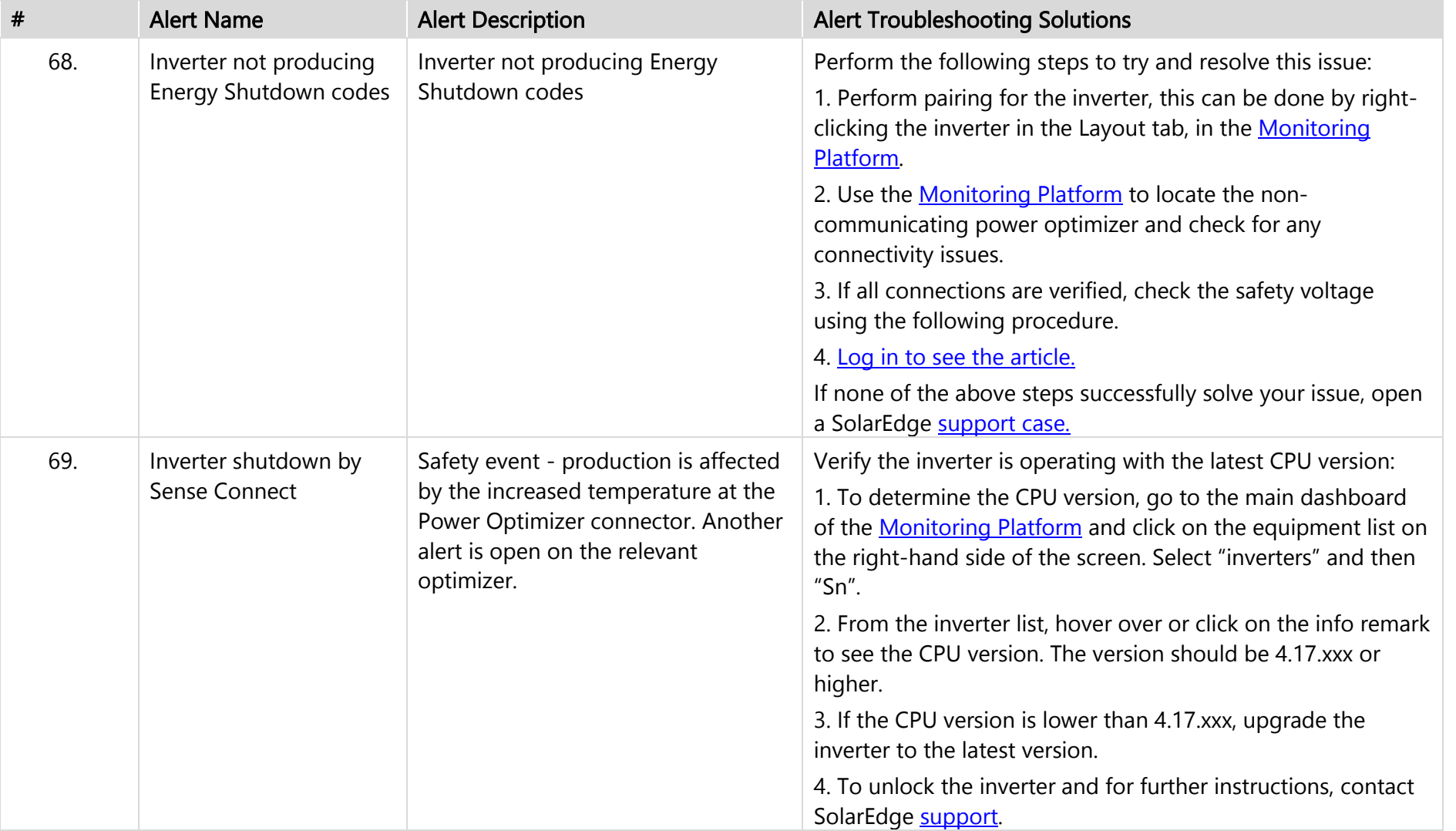

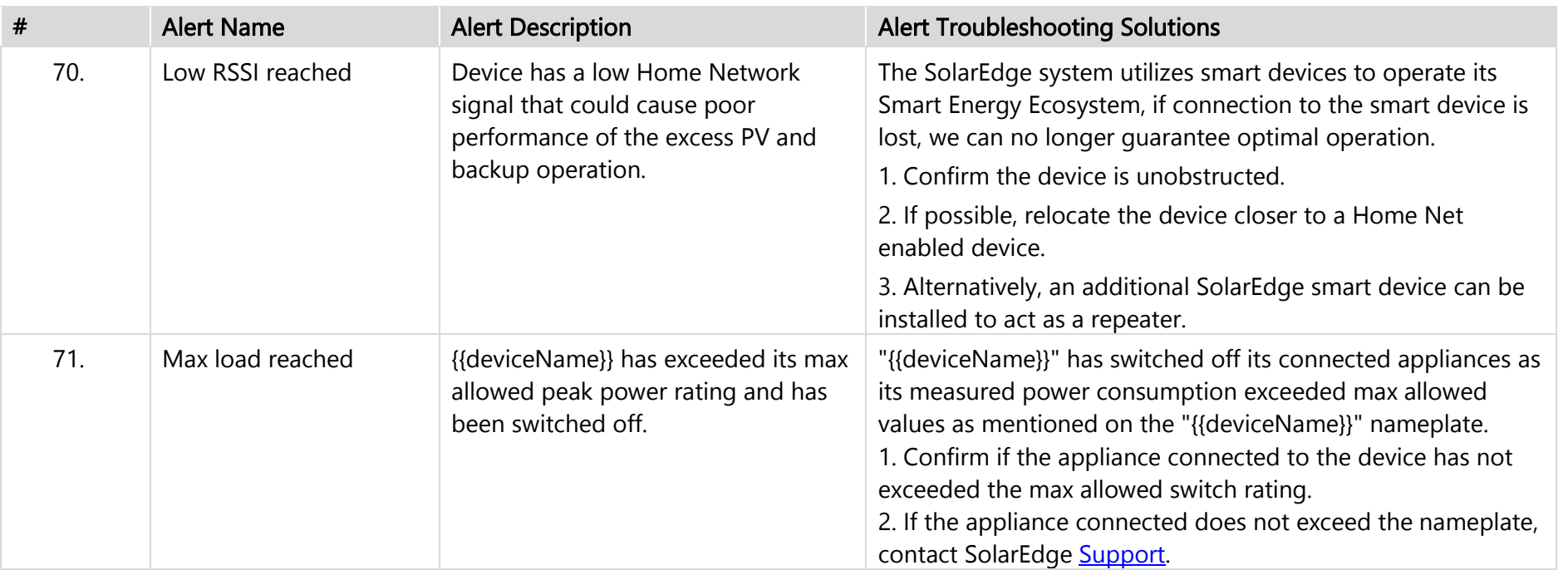

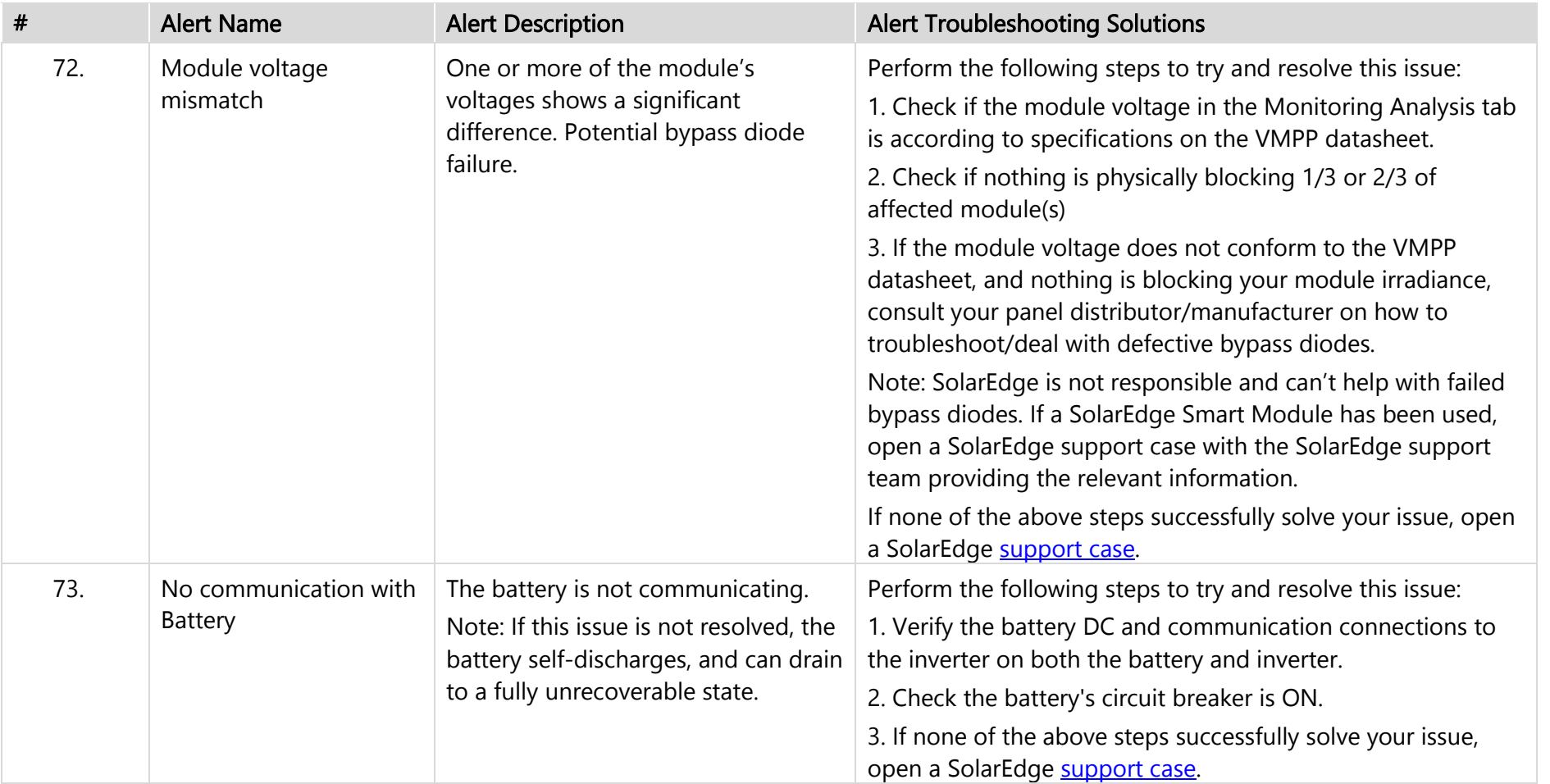

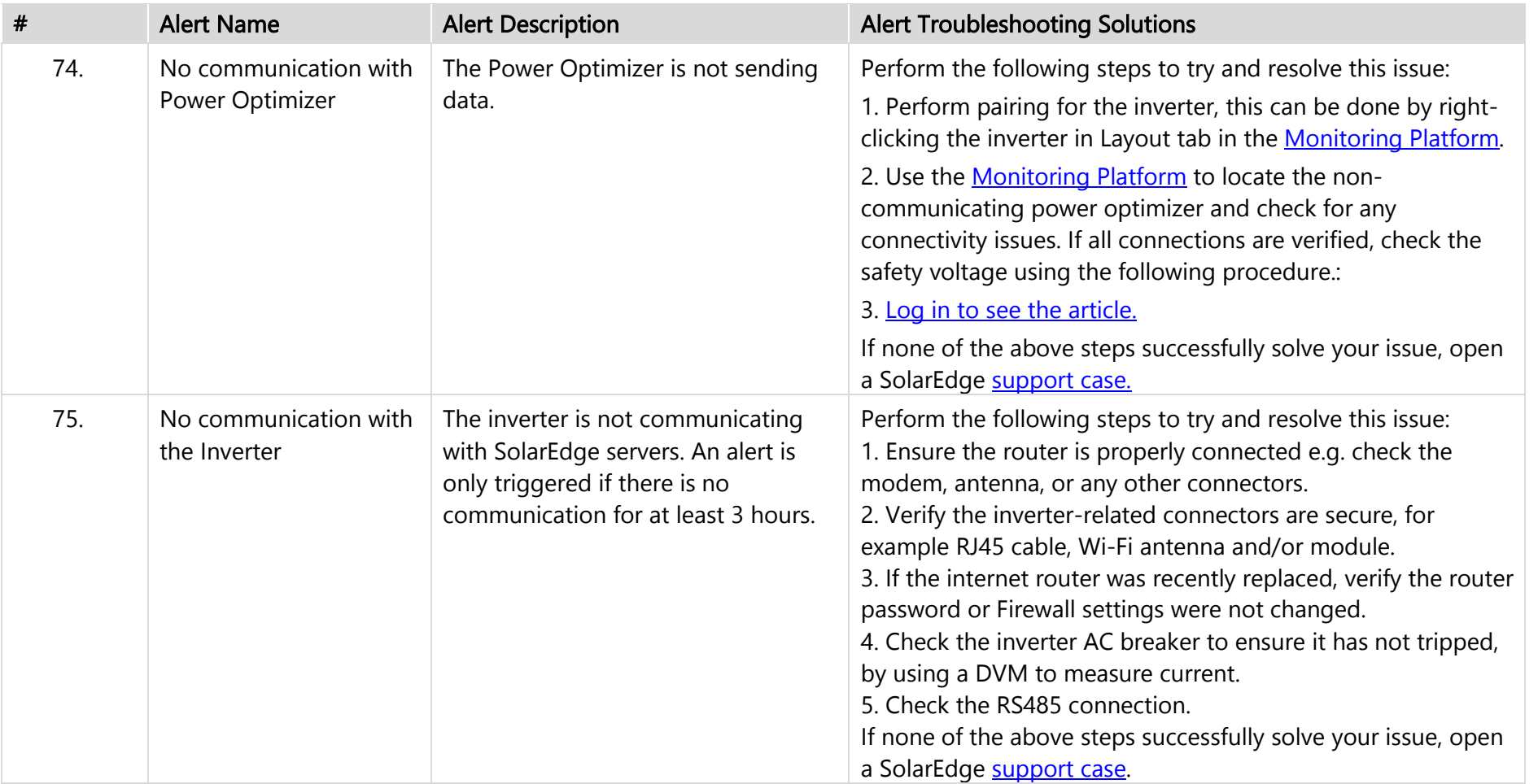

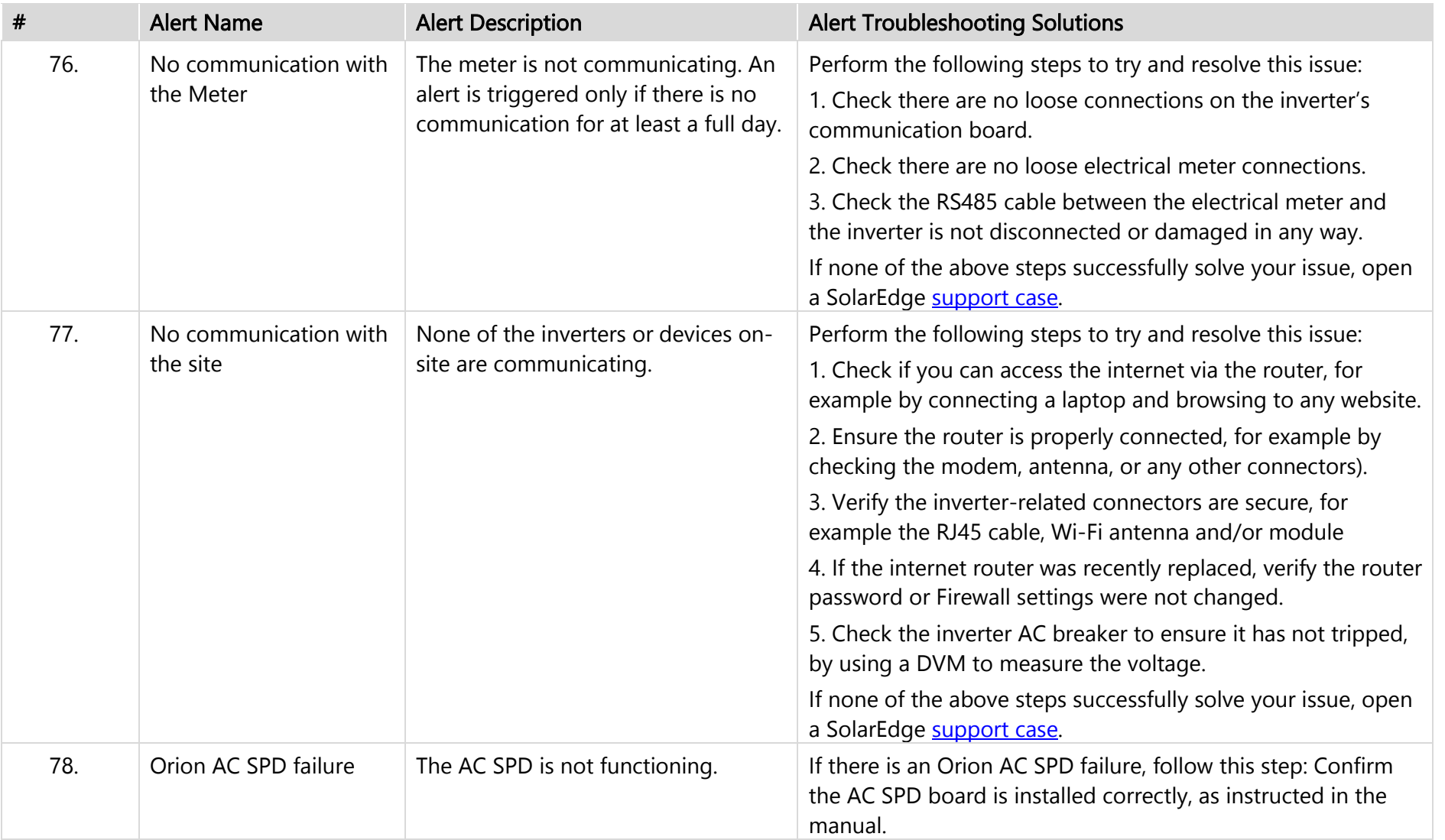

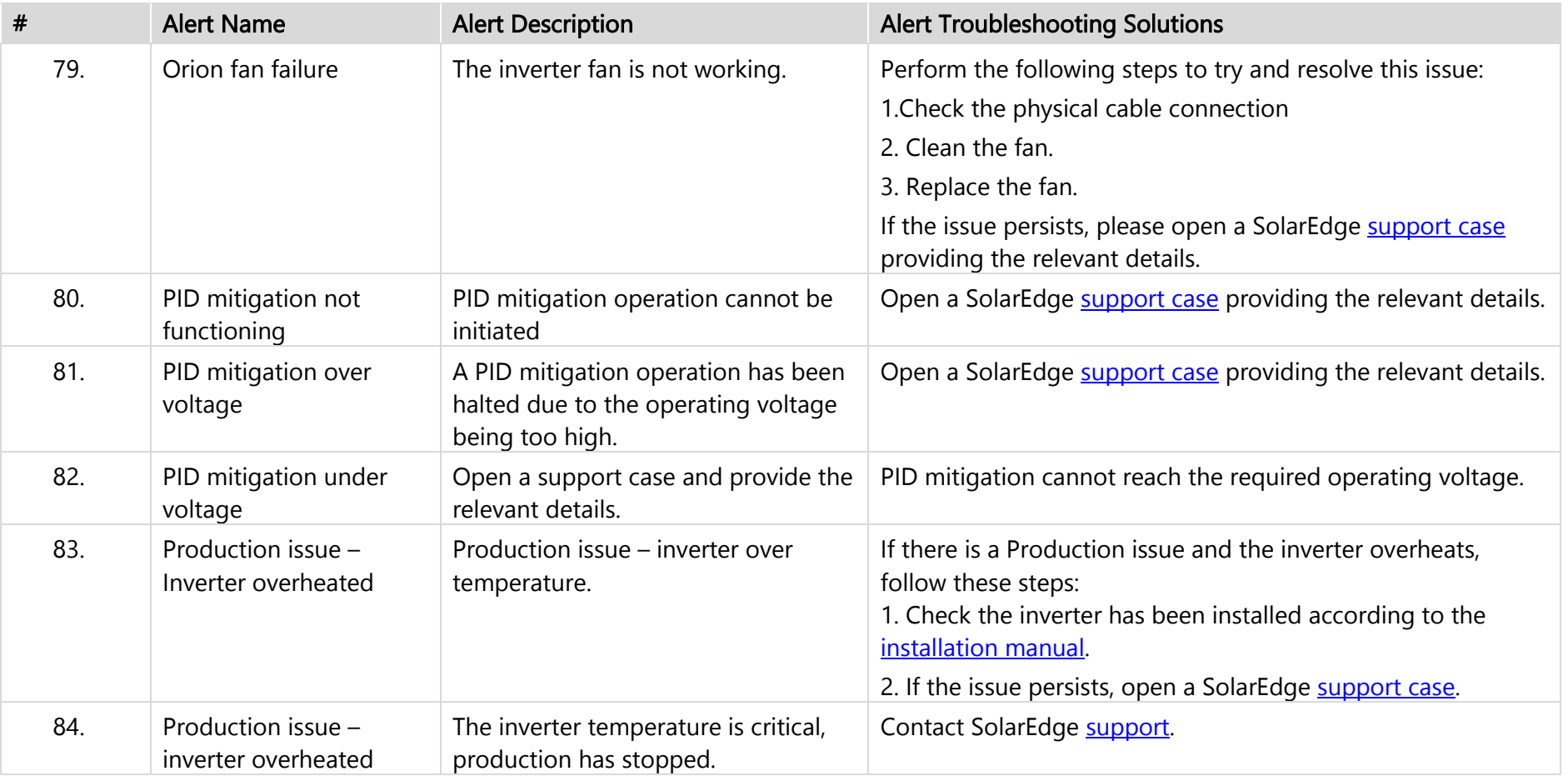

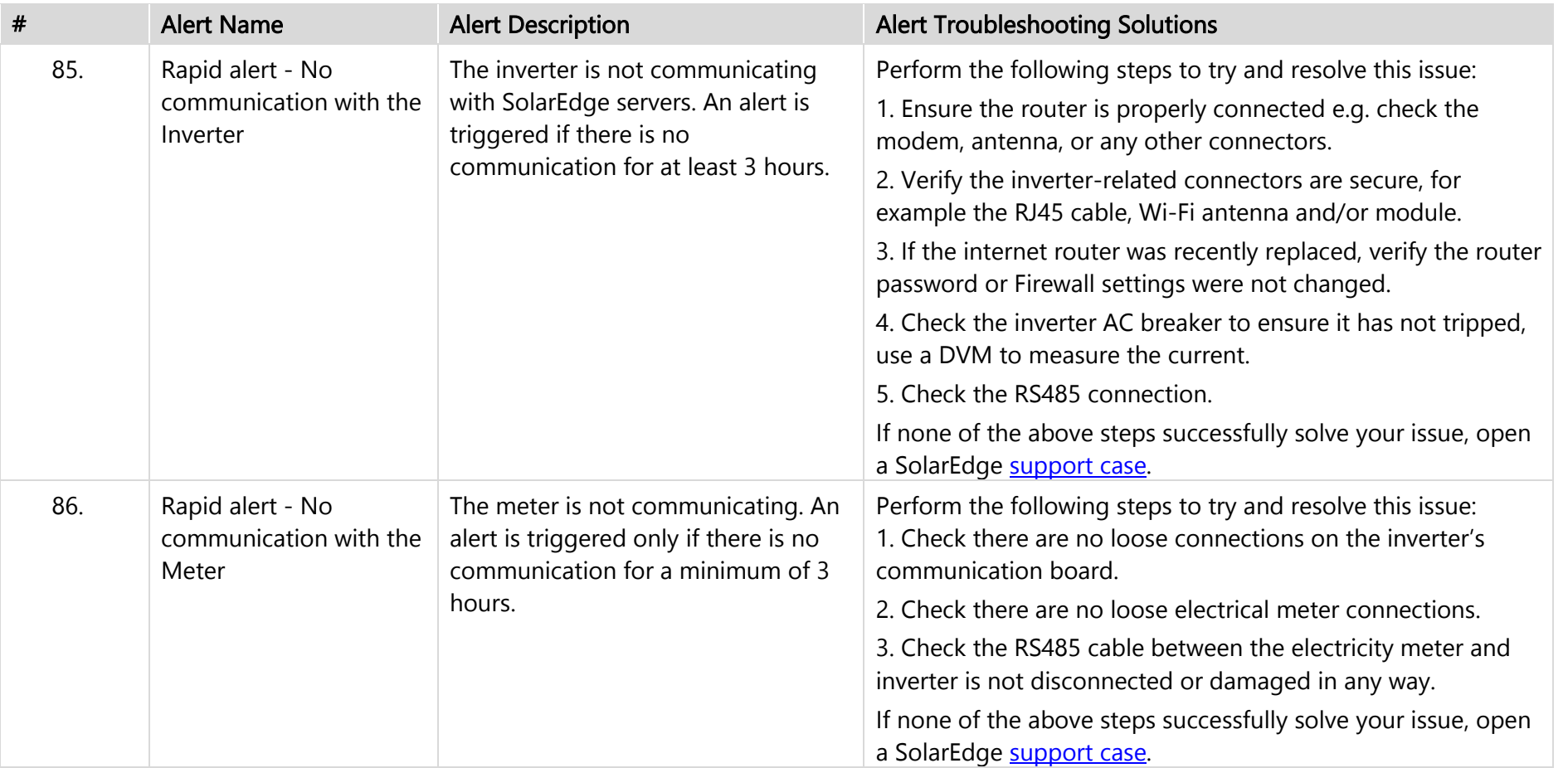

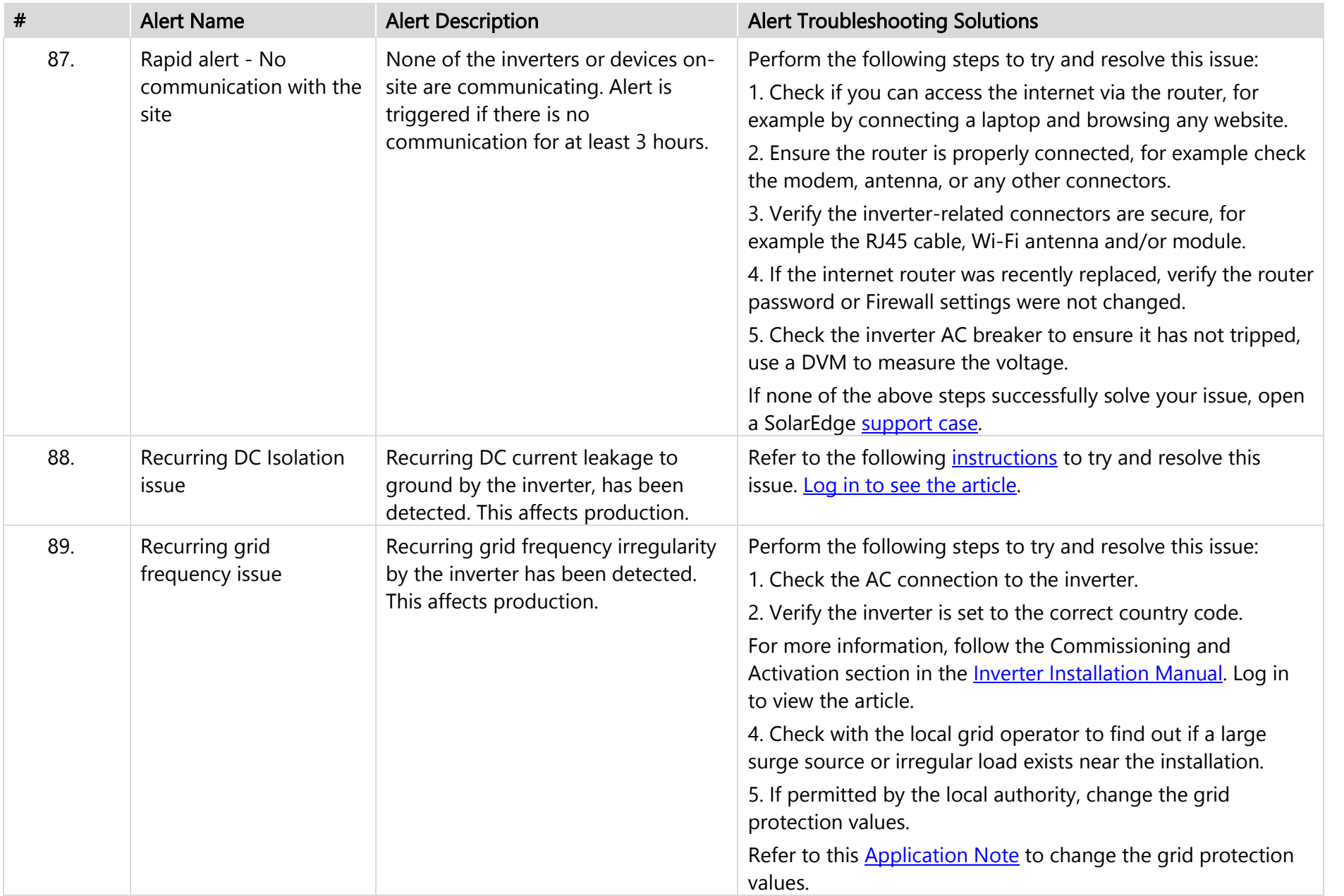

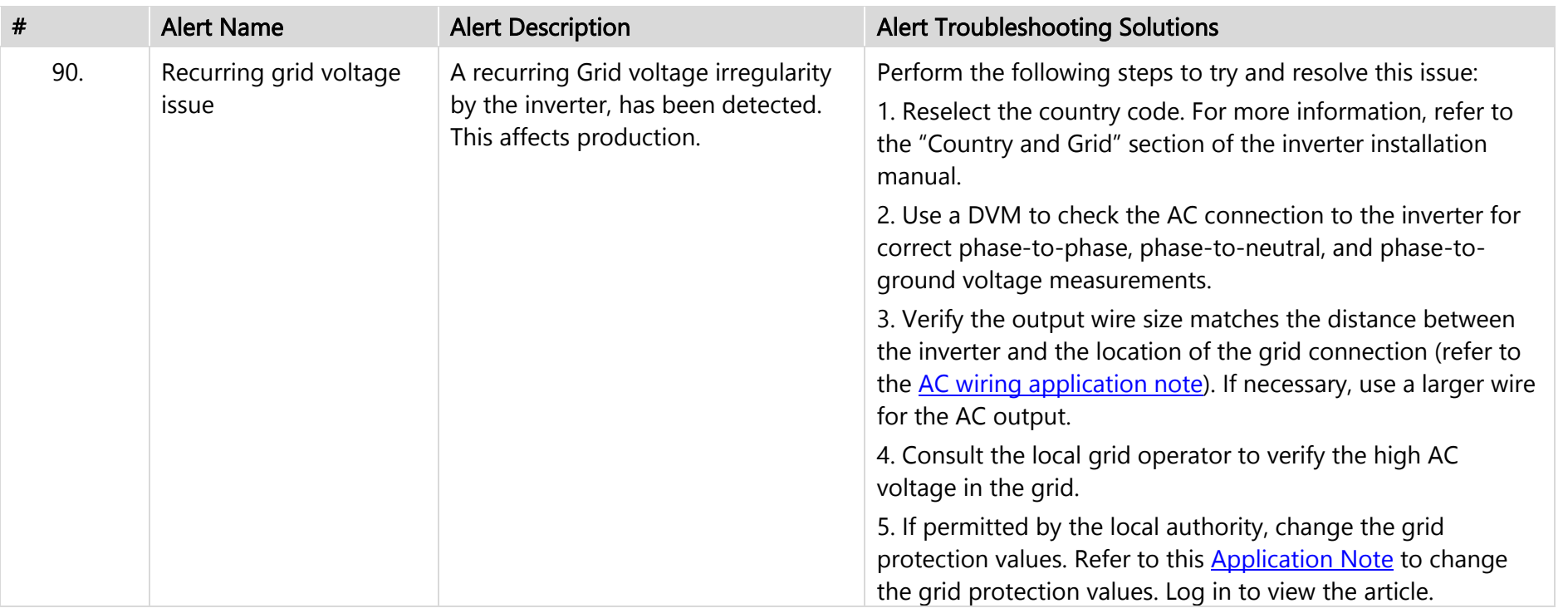

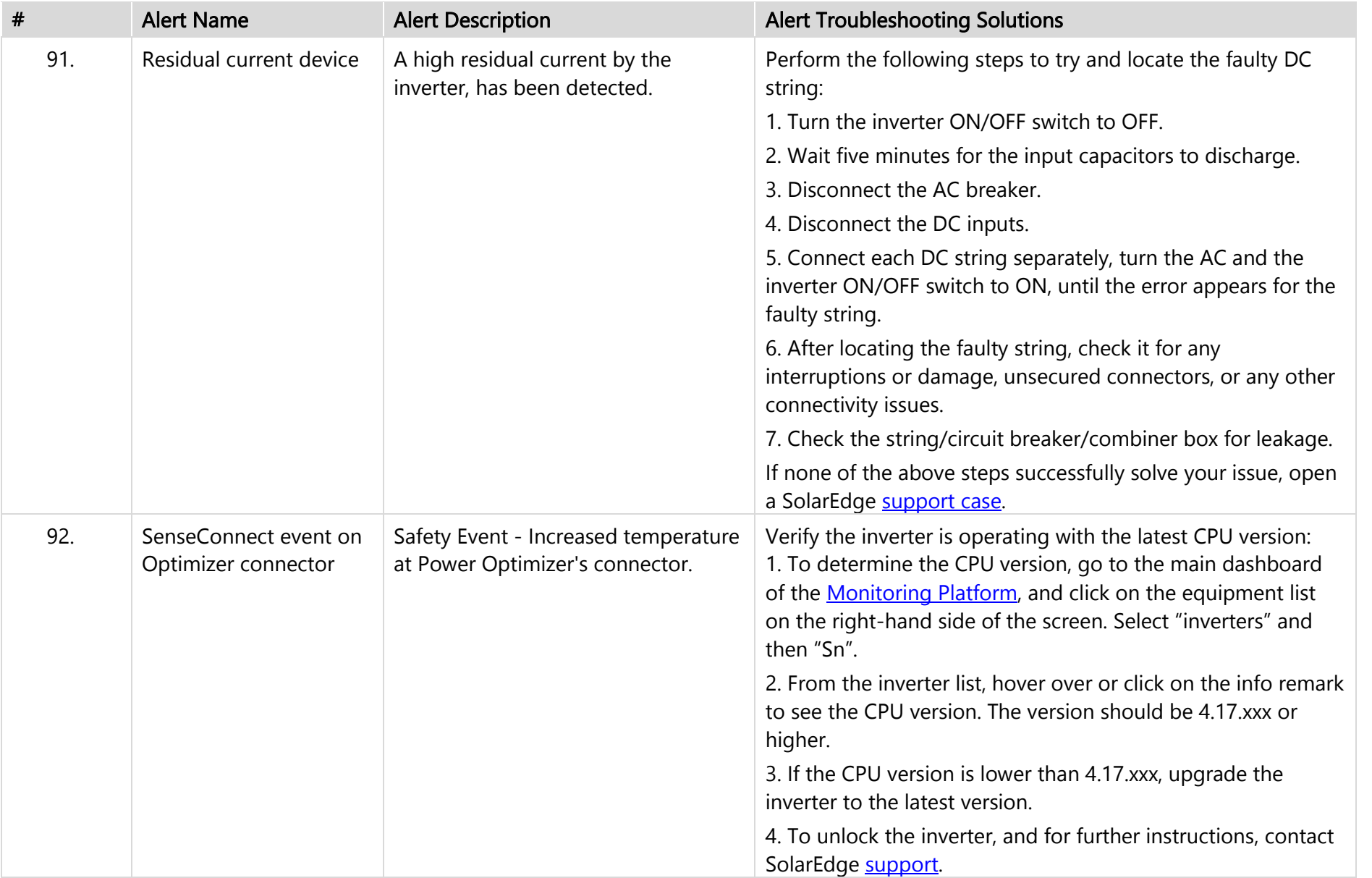

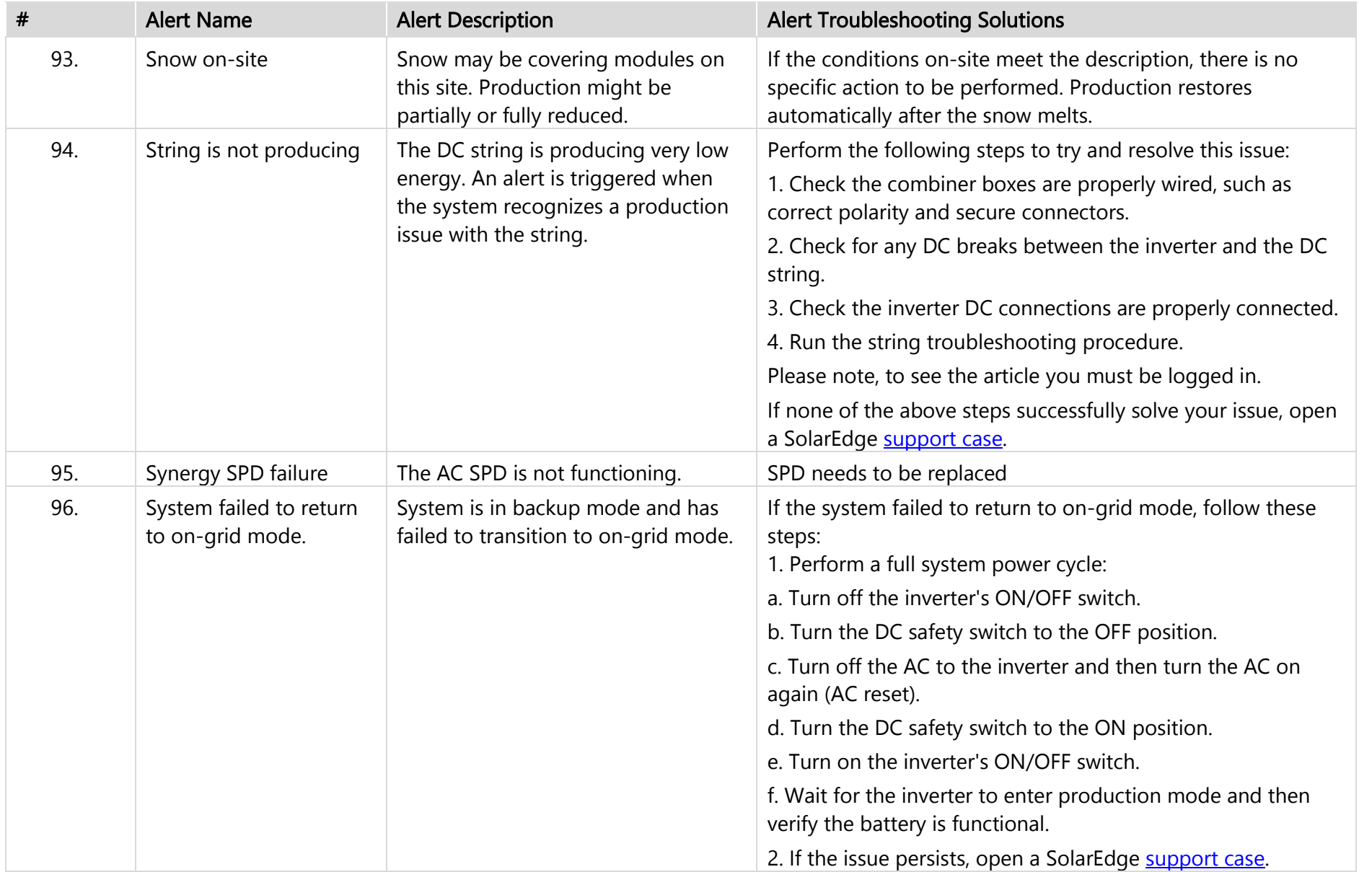

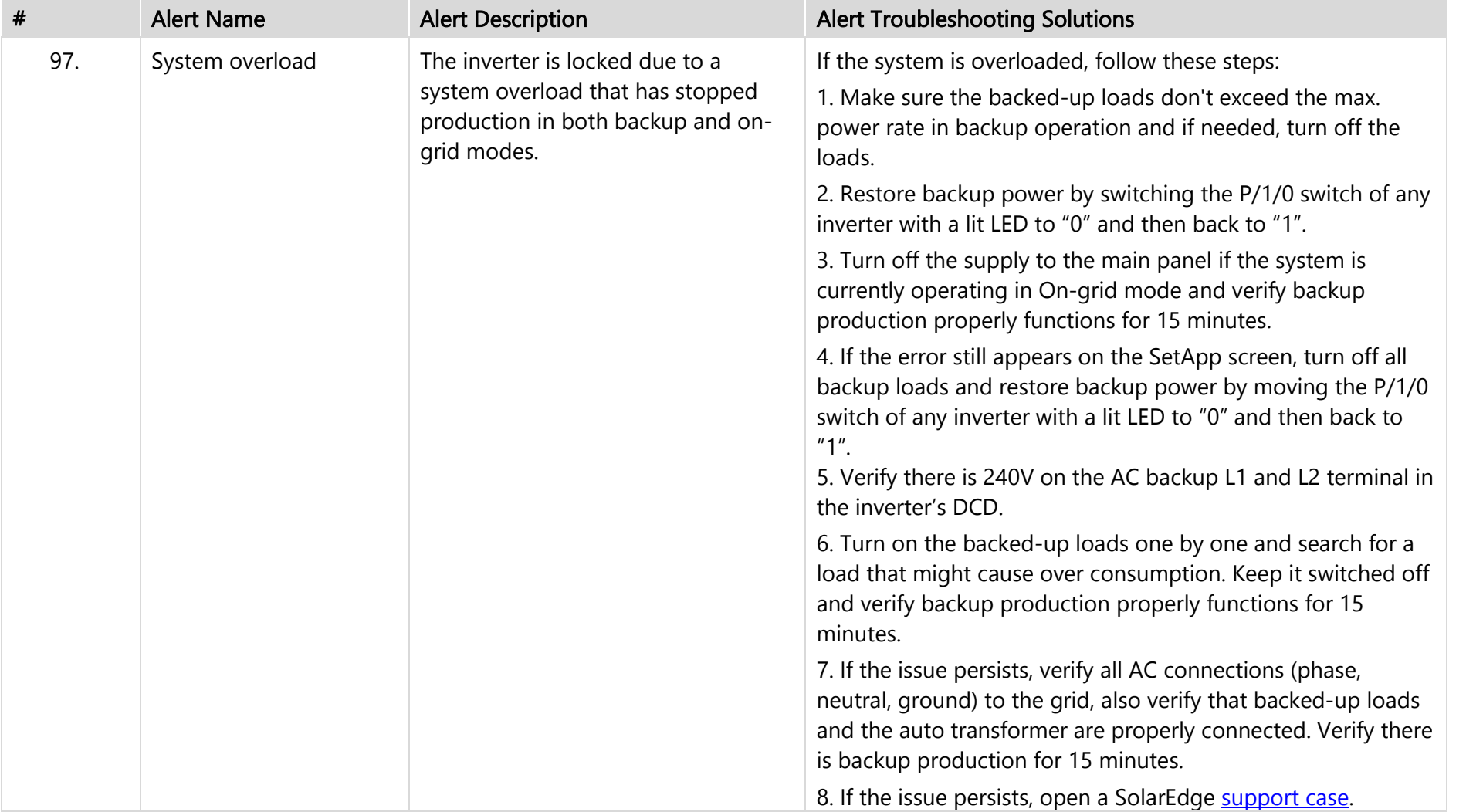

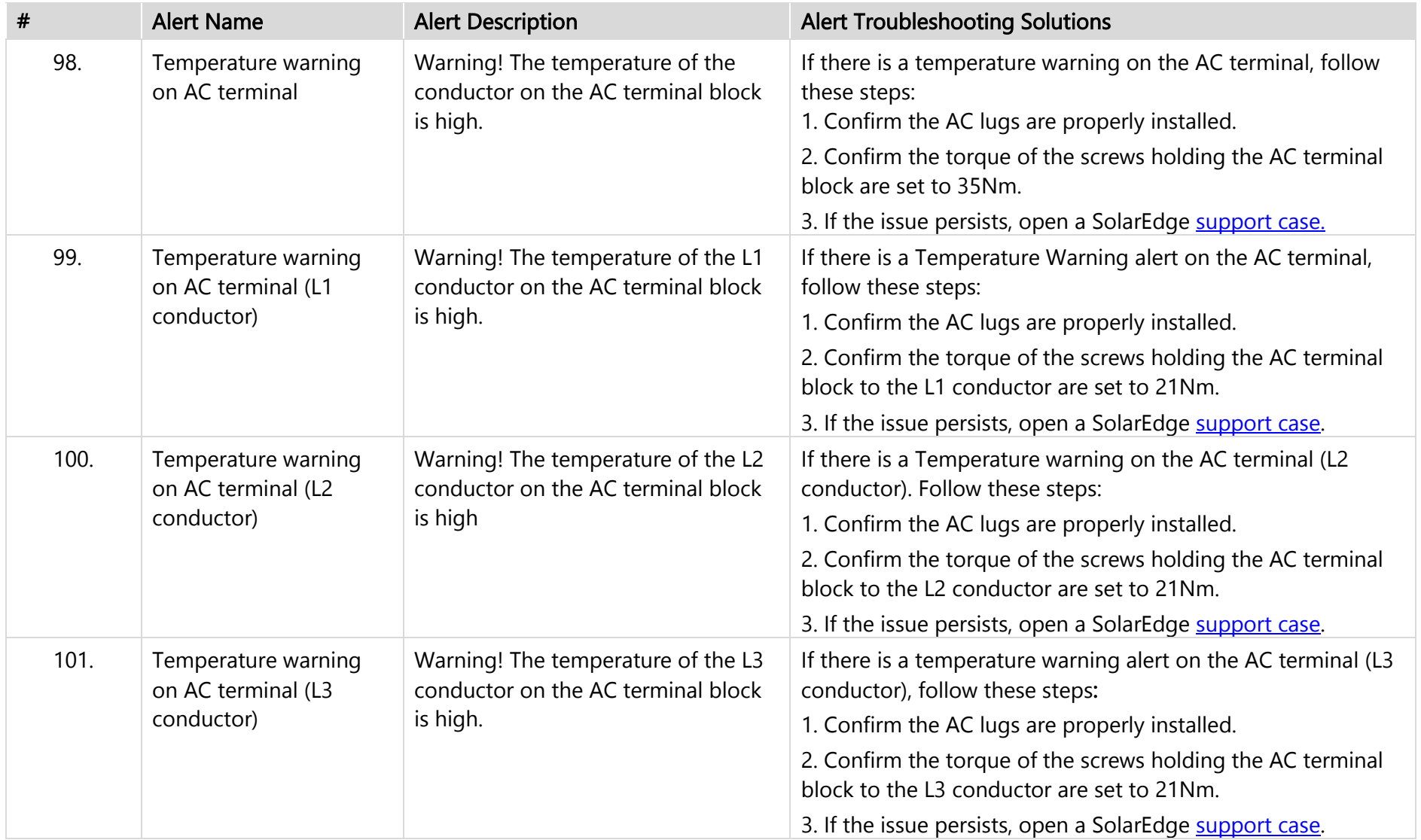

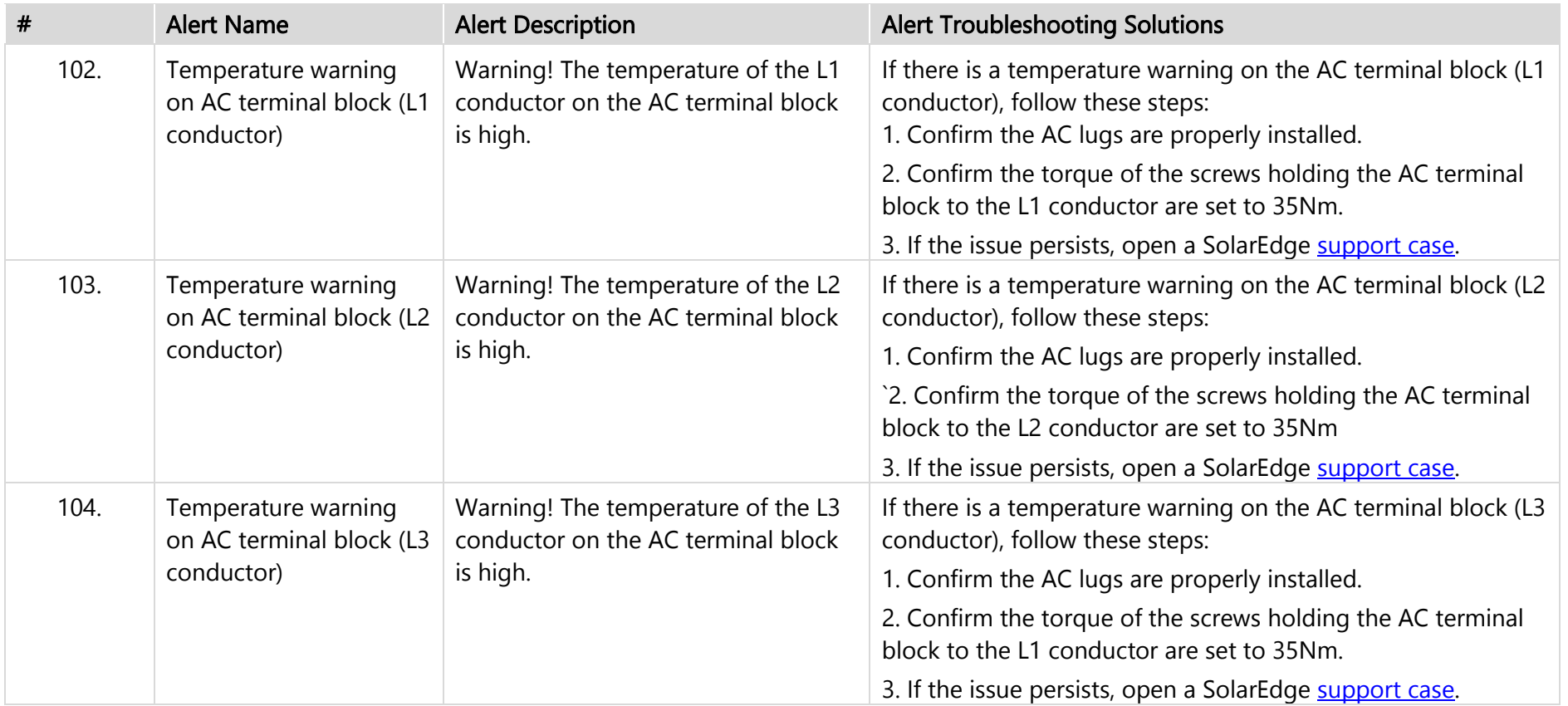

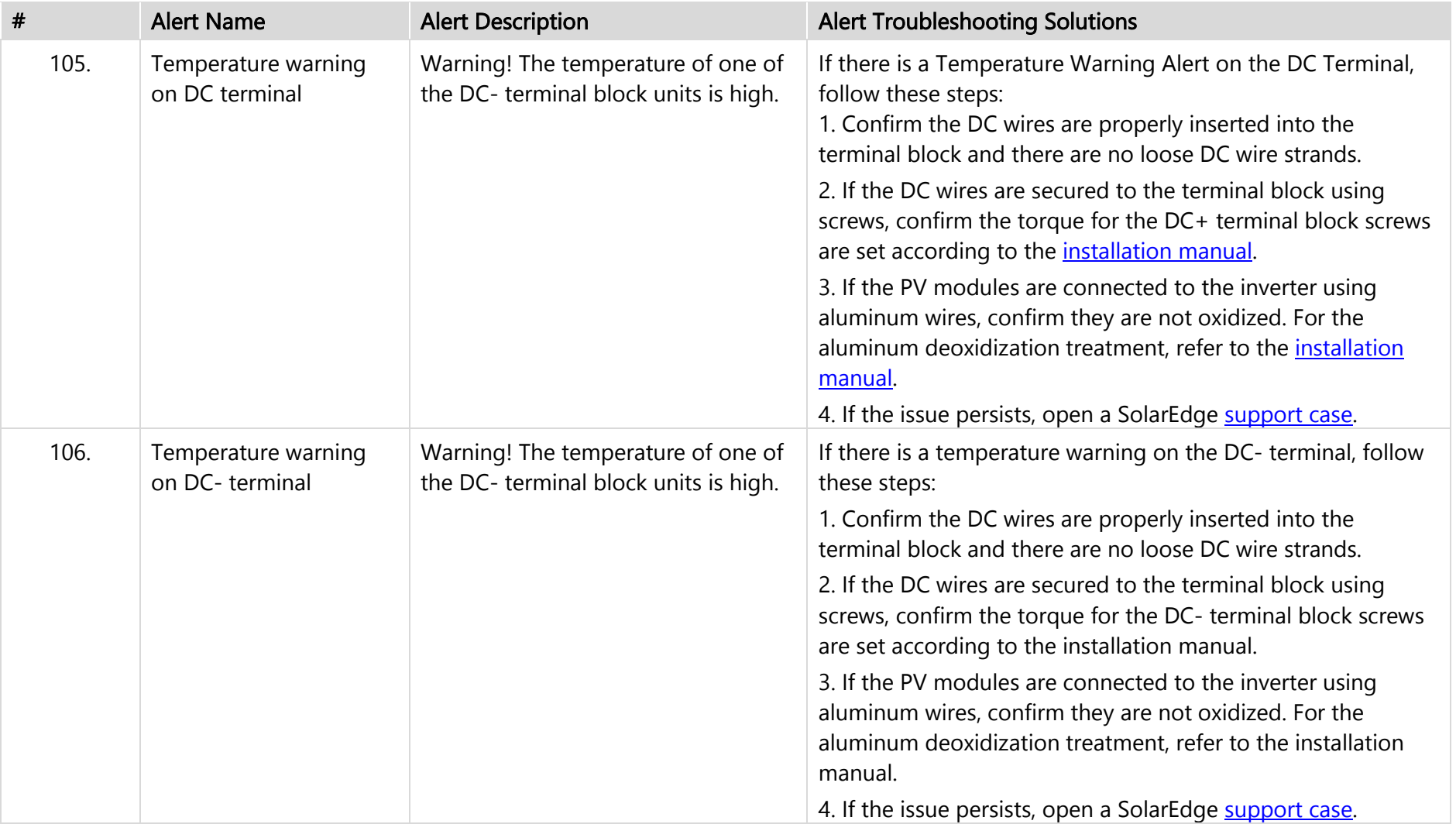

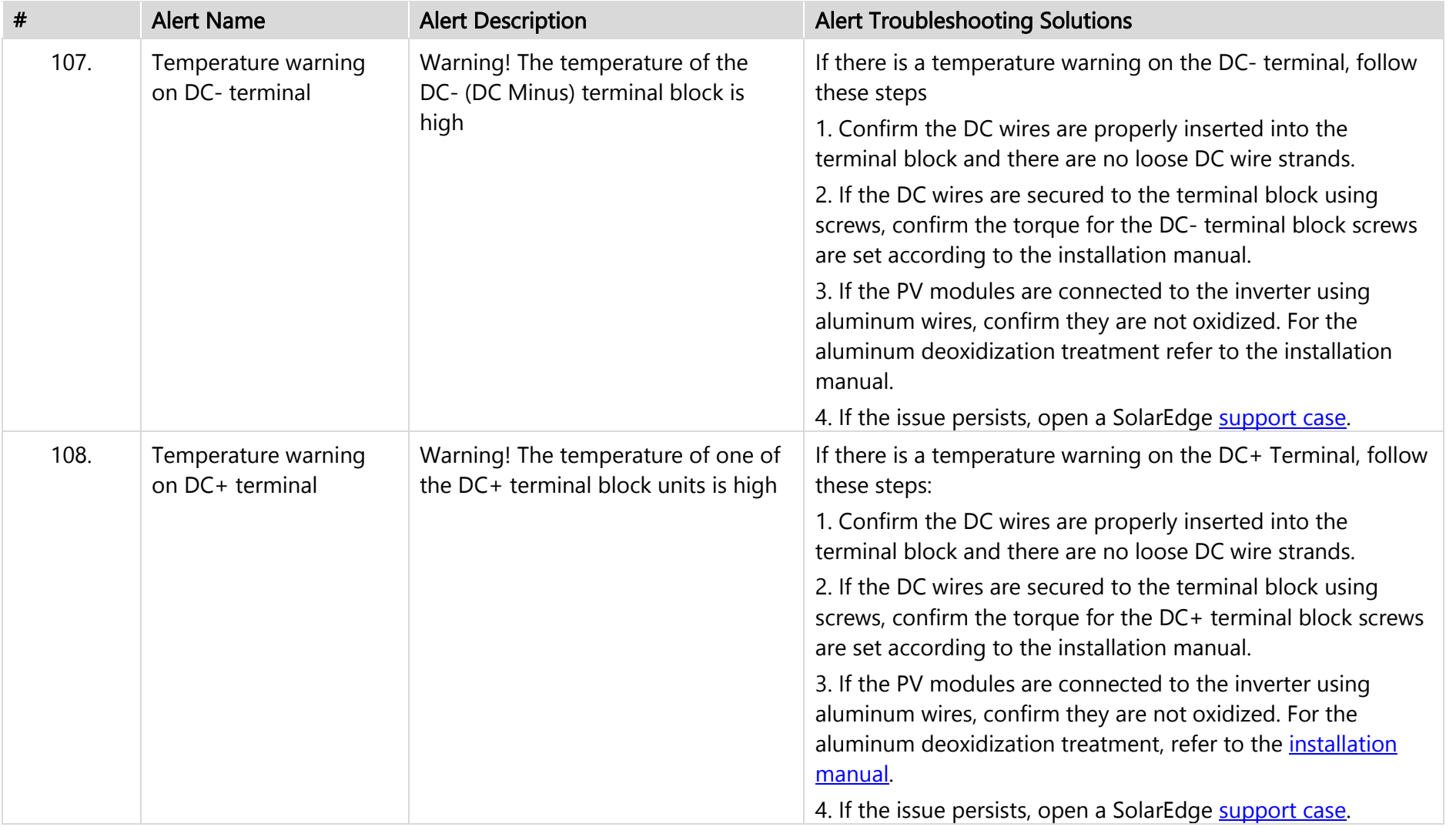

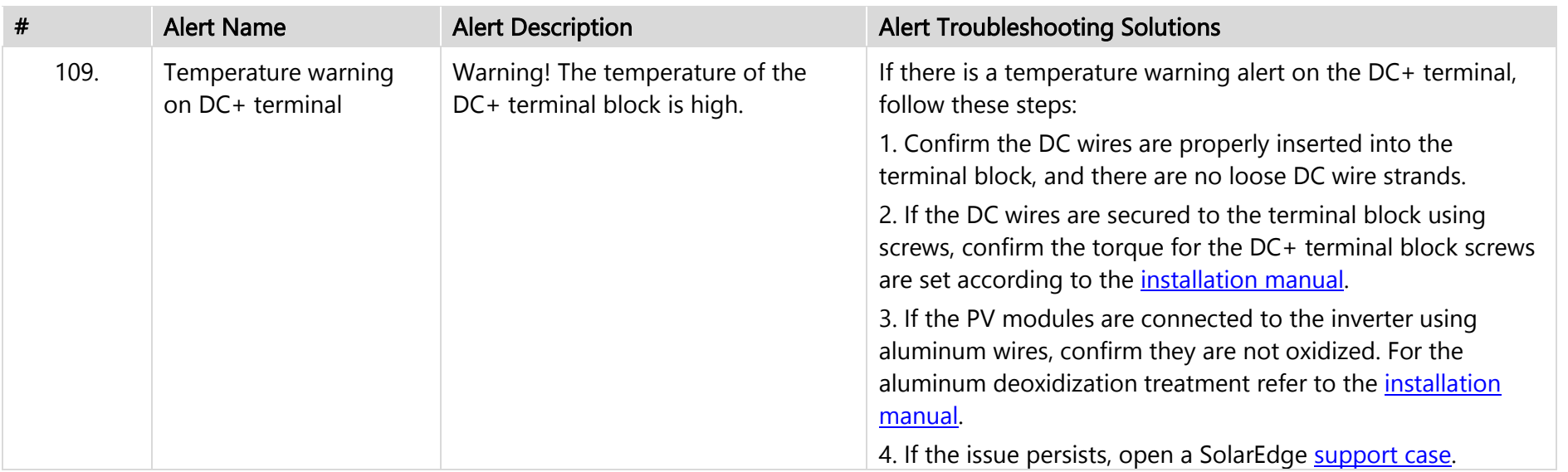